# **Basisinformationstechnologie I**

Wintersemester 2020/21 30. November 2020 – Rechnerentwicklung, Schaltalgebra / Digitaltechnik

**Universität zu Köln. Historisch-Kulturwissenschaftliche Informationsverarbeitung** Dr. Jan G. Wieners // jan.wieners@uni-koeln.de

#### **Themenüberblick "Rechnertechnologie, Schaltalgebra"**

#### Überblick: Rechner-/Computerentwicklung

- Moore, Leibniz, Babbage, Turing, Weizenbaum
- von Neumann
- Die von Neumann Rechnerarchitektur
- § Konzept: Universalrechner
- § Caching
- § Von Neumann Architektur, Universalrechner
- § (Logik)Gatter
	- Transistoren
	- § Integrierte Schaltkreise
	- Integrationsgrad
	- Gattertypen
- Digitaltechnik, boolesche- / Schaltalgebra

# **Rechner-/Computerentwicklung**

#### **Rechner-/Computerentwicklung**

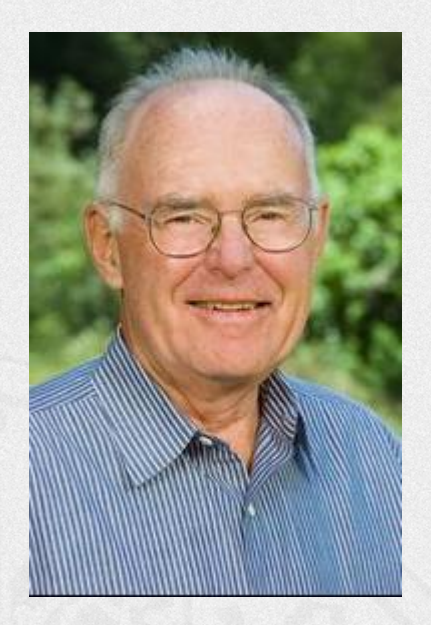

"Wenn sich die Luftfahrtindustrie genauso schnell wie die Computertechnologie entwickelt hätte, würde ein Flugzeug 500 Dollar kosten und könnte die Erde in 20 Minuten mit 5 Gallonen Treibstoff umrunden. Allerdings hätte es die Größe eines Schuhkartons."

(Gordon Moore, zitiert nach: Tanenbaum, Andrew S.: Computerarchitektur, S. 43.)

- $\rightarrow$  Kostenreduzierung
- $\rightarrow$  Leistungsfähigkeit (Performance)
- $\rightarrow$  Ressourcenverbrauch
- $\rightarrow$  Strukturreduzierung

Integrationsgrad: absolute Anzahl von Transistoren in einem Integrierten Schaltkreis

#### Größenordnungen:

- SSI Small Scale Integration: 1 bis 10 Gatter
- MSI Medium Scale Integration: 10 bis 100 Gatter
- § **LSI** Large Scale Integration: 100 bis 100.000 G.
- § **VLSI** Very Large Scale Integration: > 100.000 G.

(vgl.: Tanenbaum: Computerarchitektur. Strukturen – Konzepte – Grundlagen. 2006, 5.Auflage. S. 167.)

"Die Anzahl der Transistoren, die auf einem Chip (IC, Integrated Circuit) untergebracht werden können, verdoppelt sich alle 2 Jahre."

"Die Anzahl der Transistoren, die auf einem Chip (IC, Integrated Circuit) untergebracht werden können, verdoppelt sich alle 2 Jahre."

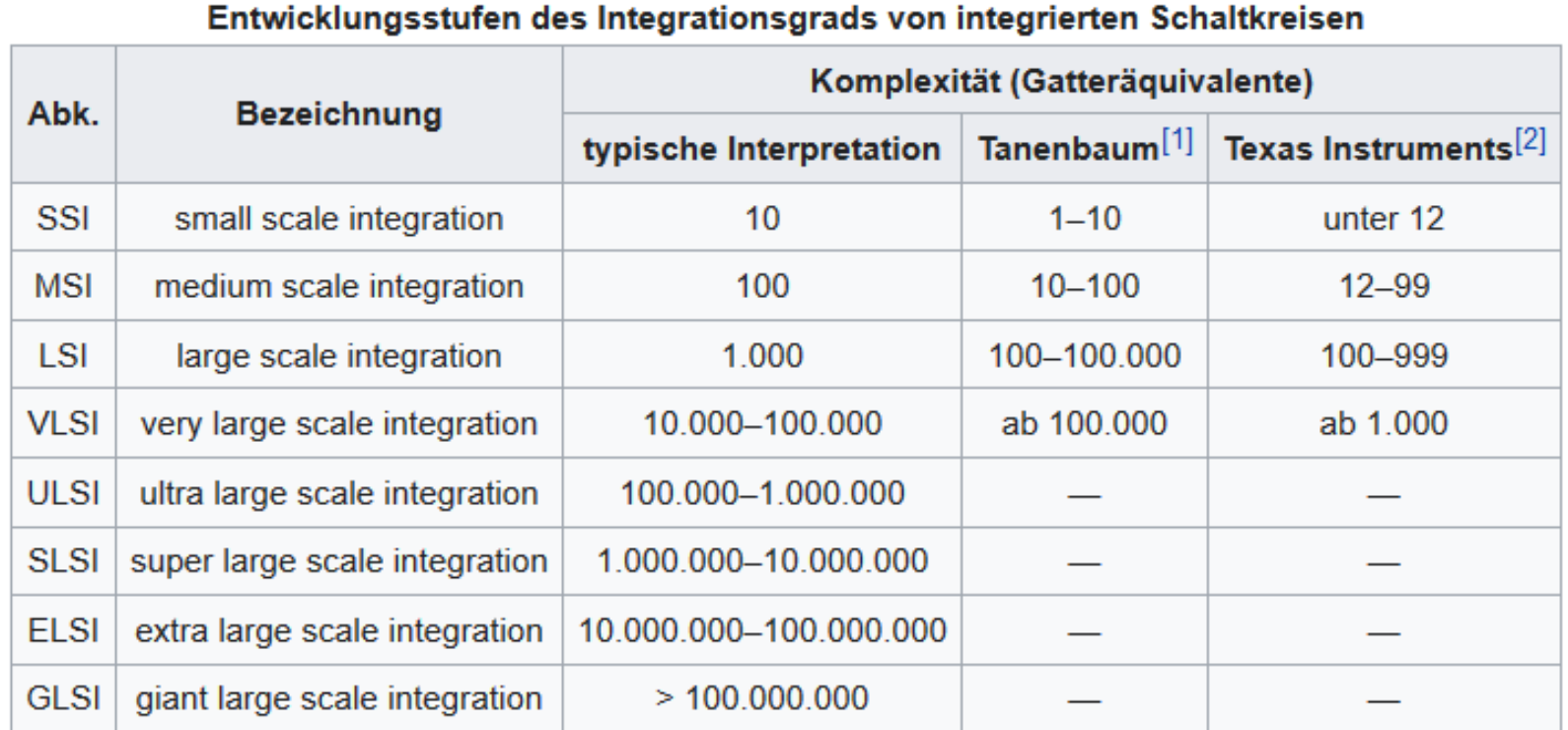

#### Das Mooresche Gesetz (Moore's Law)

#### Moore's Law – The number of transistors on integrated circuit chips  $(1971-2018)$

Moore's law describes the empirical regularity that the number of transistors on integrated circuits doubles approximately every two years. This advancement is important as other aspects of technological progress – such as processing speed or the price of electronic products – are linked to Moore's law.

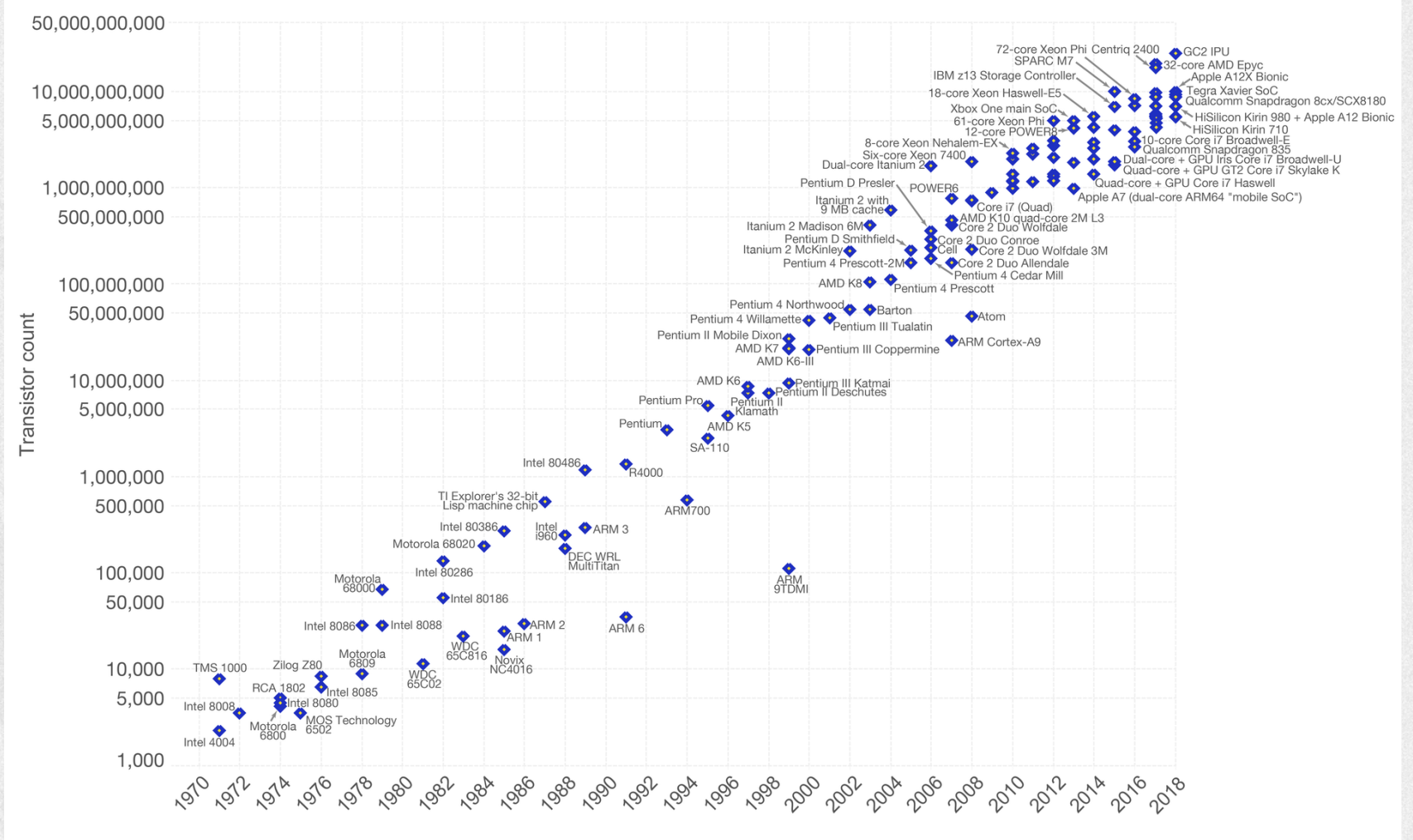

Data source: Wikipedia (https://en.wikipedia.org/wiki/Transistor\_count)

The data visualization is available at OurWorldinData.org. There you find more visualizations and research on this topic.

Our World in Data

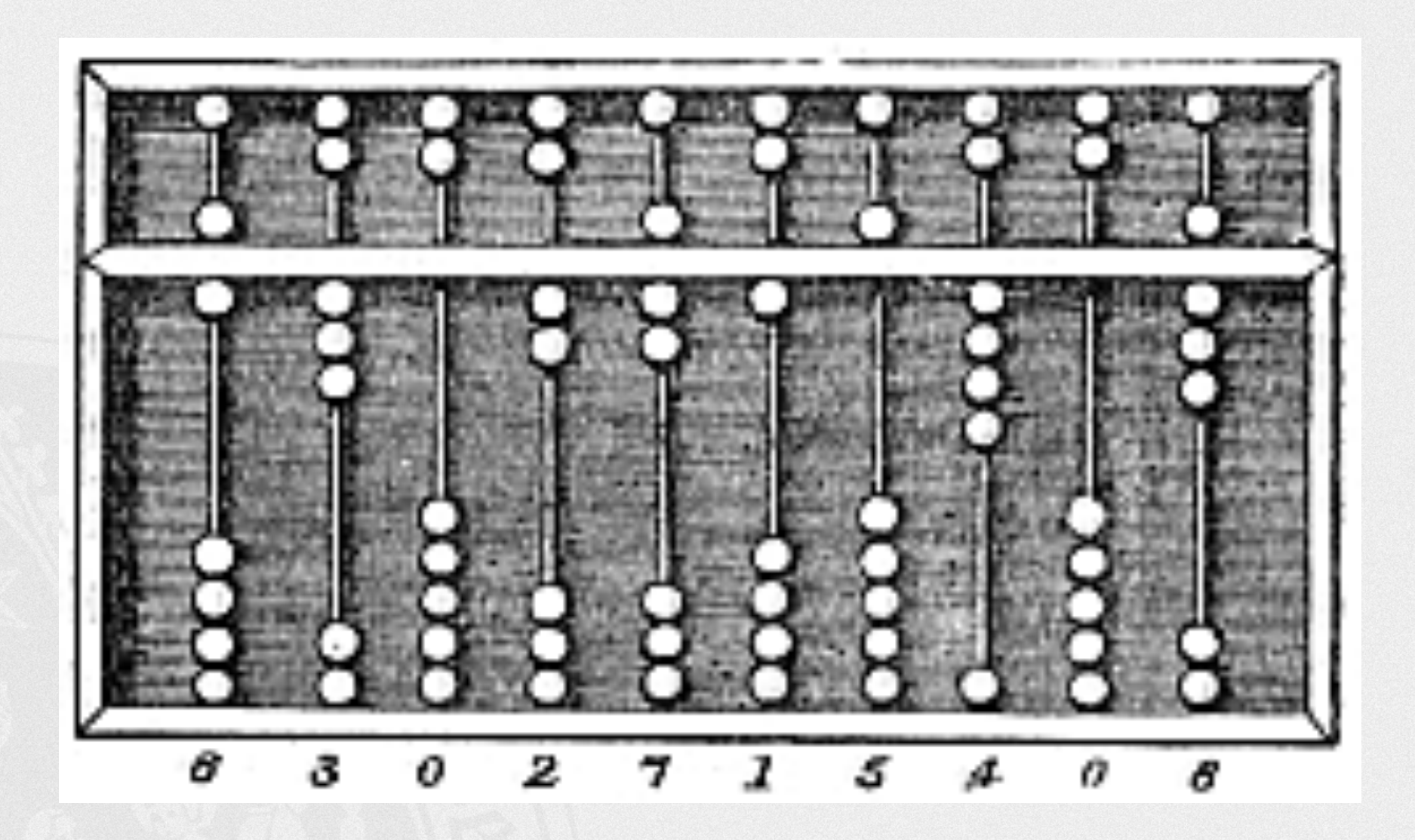

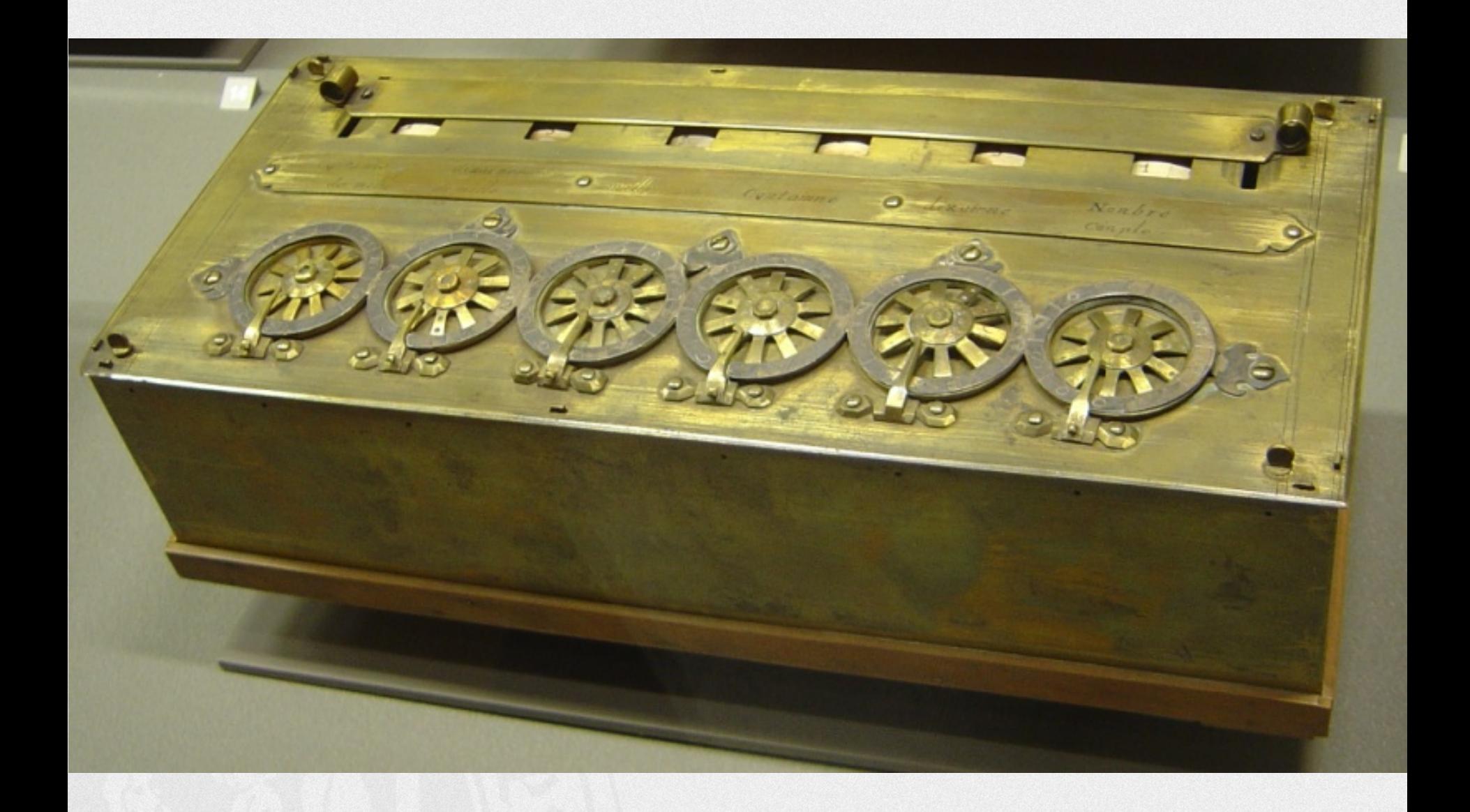

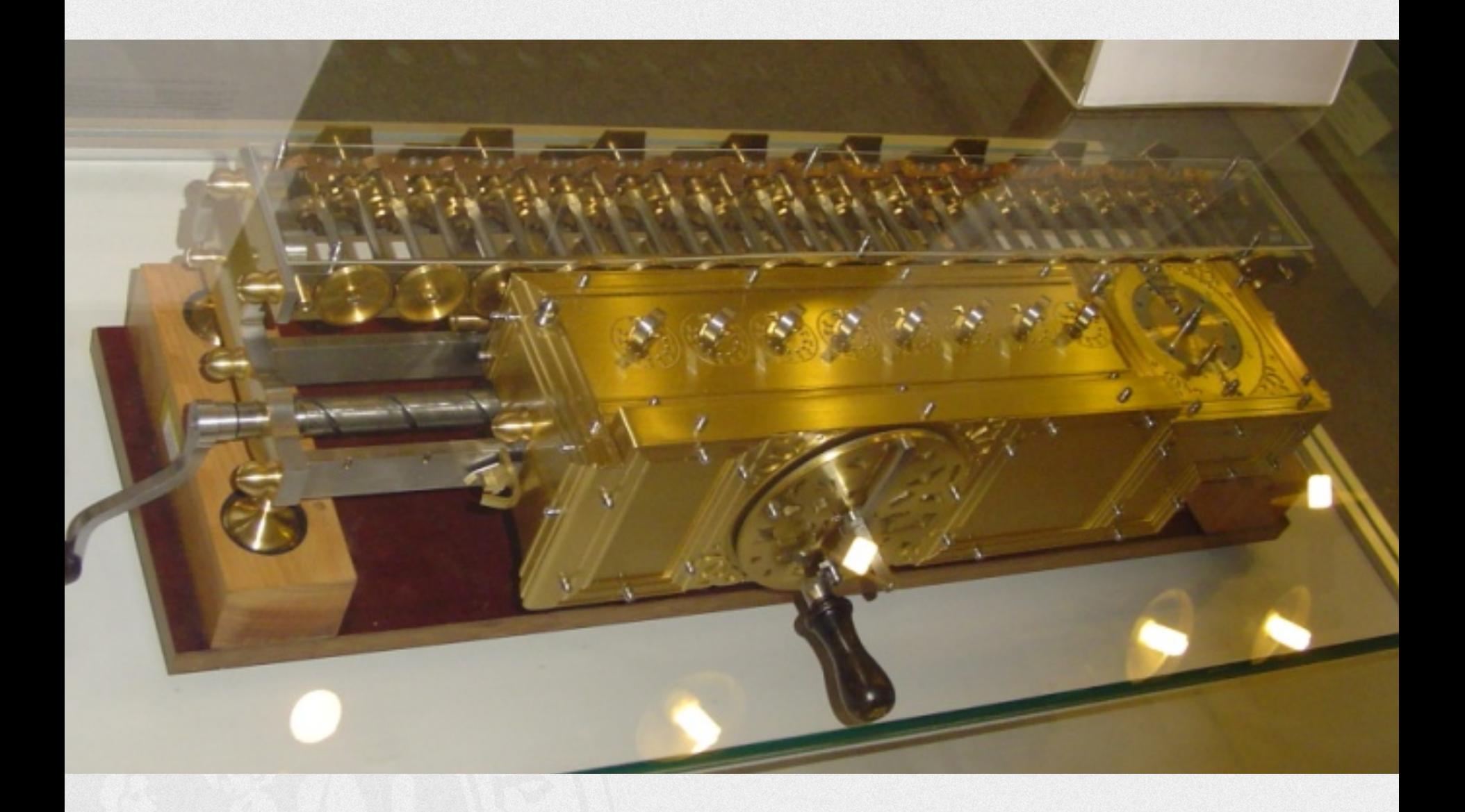

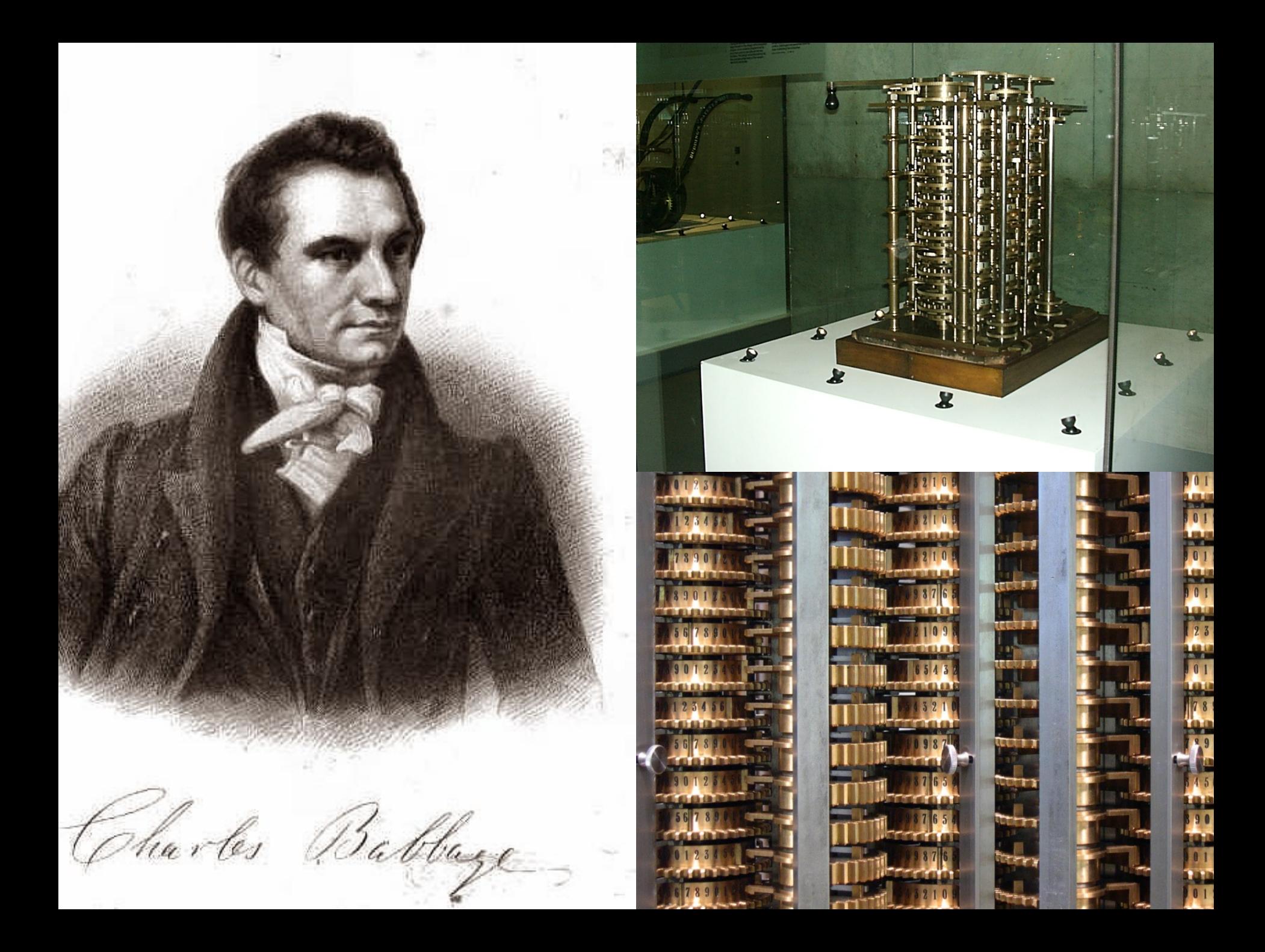

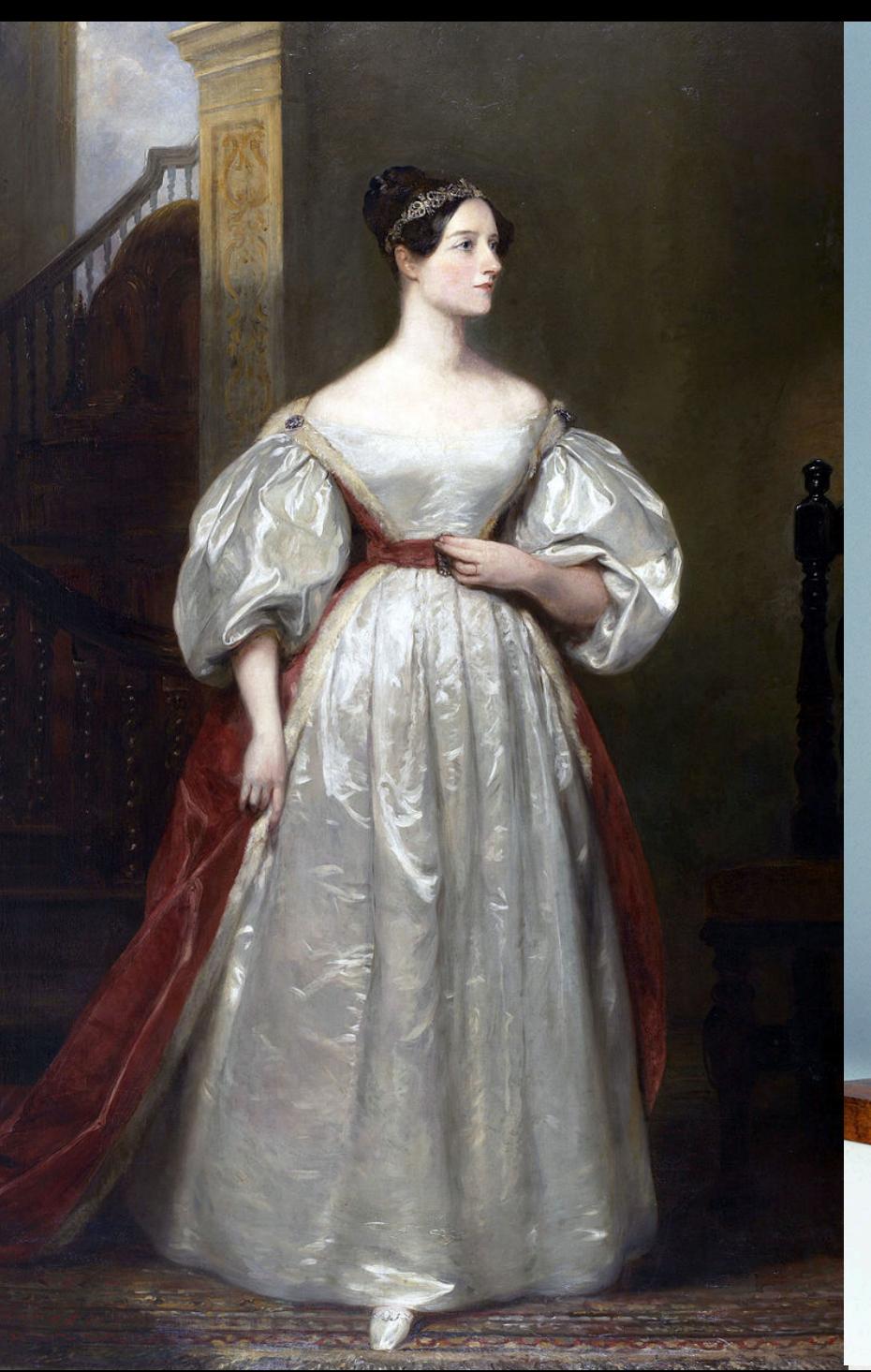

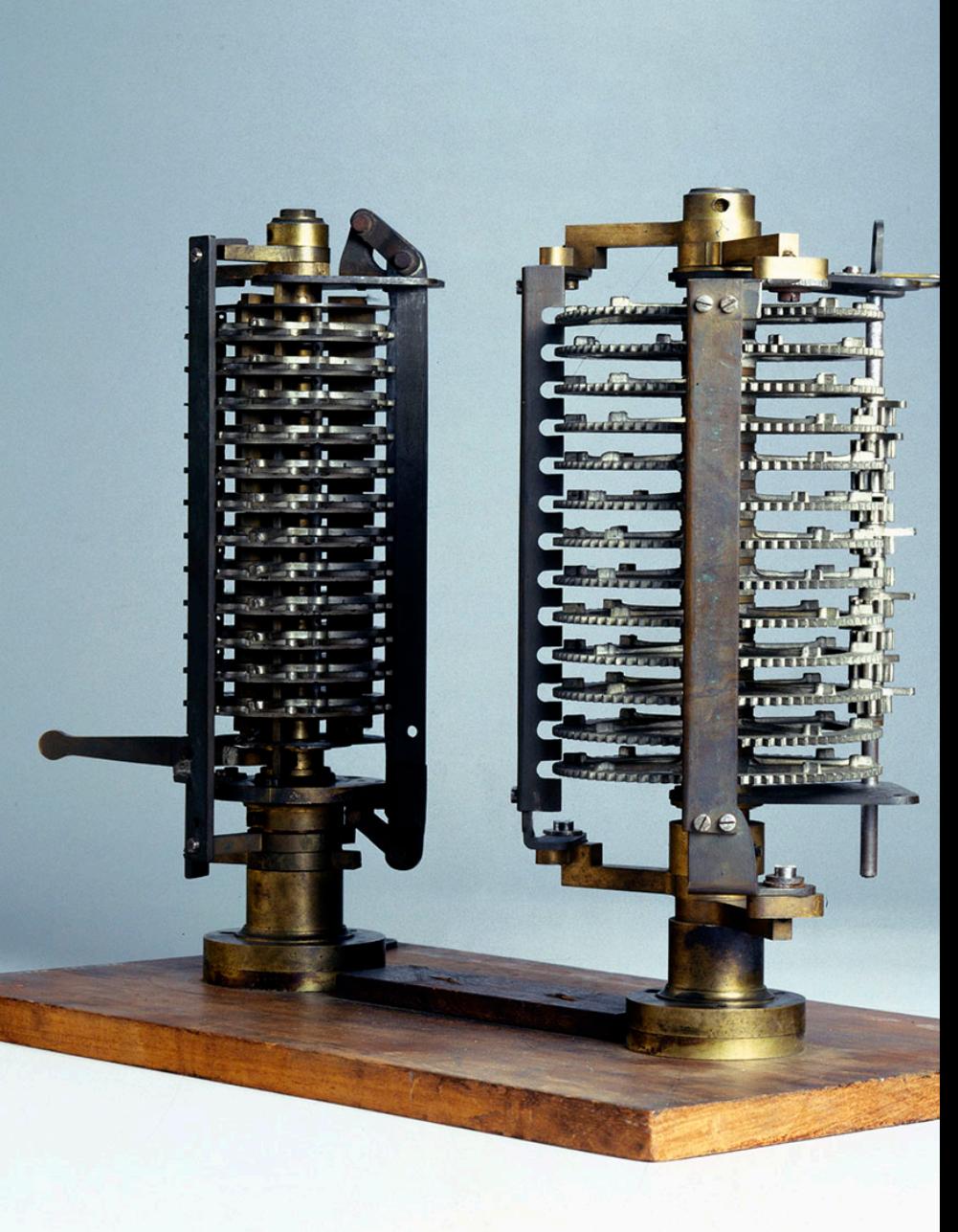

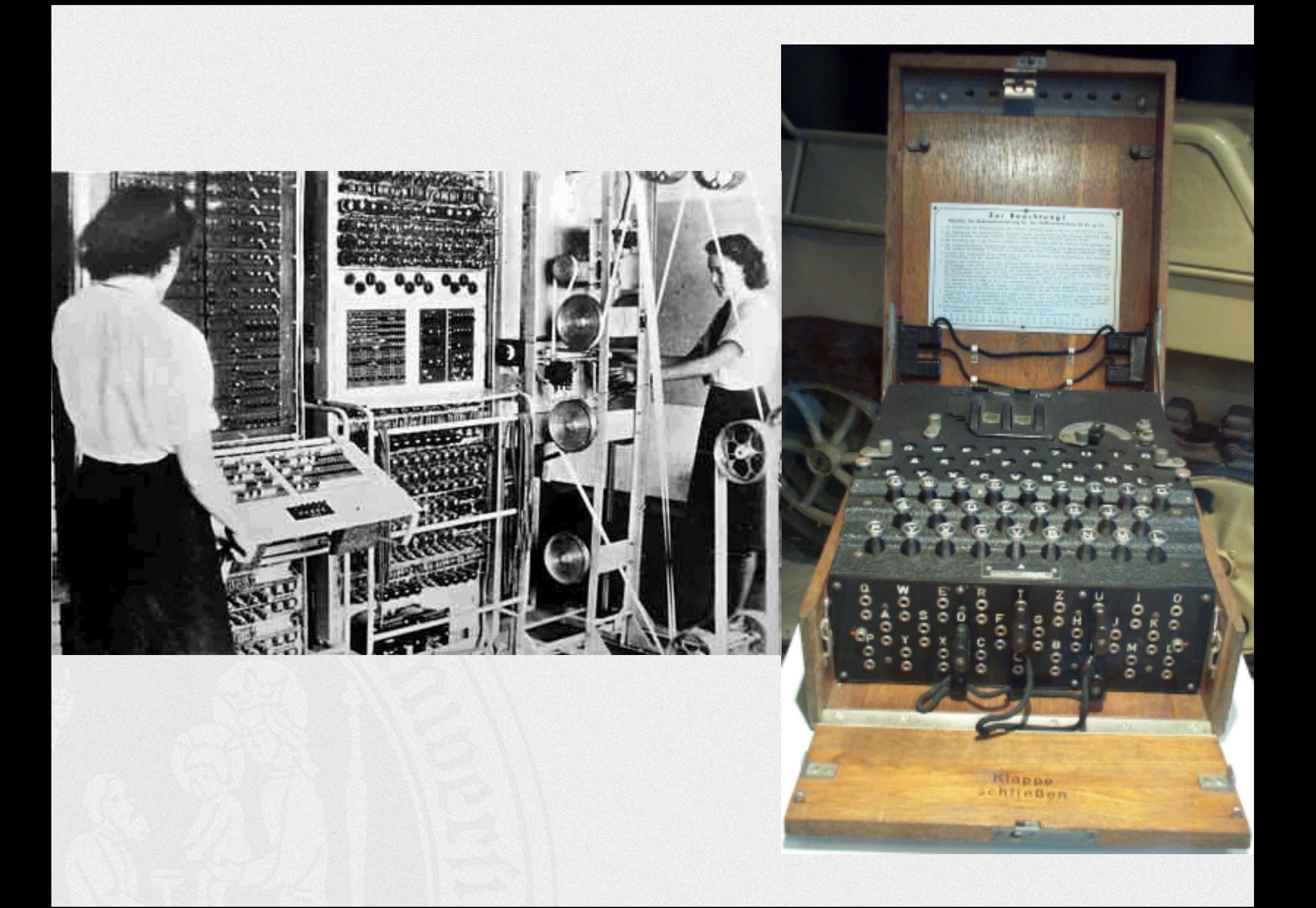

### **Alan Turing**

- § 1912 (London) 1954 (Wilmslow, Cheshire)
- § 1936: On Computable Numbers, with an Application to the "Entscheidungsproblem" à **Turingmaschine**
- 2. Weltkrieg: "Code Knacker", u.a. "Turing-<br>Bombe", "Colossus"
- § 1945-1948: National Physical Laboratory: ACE (Automatic Computing Engine), Referenz zu Babbages "Analytical Éngine"
- 1948-1949: "Manchester Mark I", Röhrencomputer

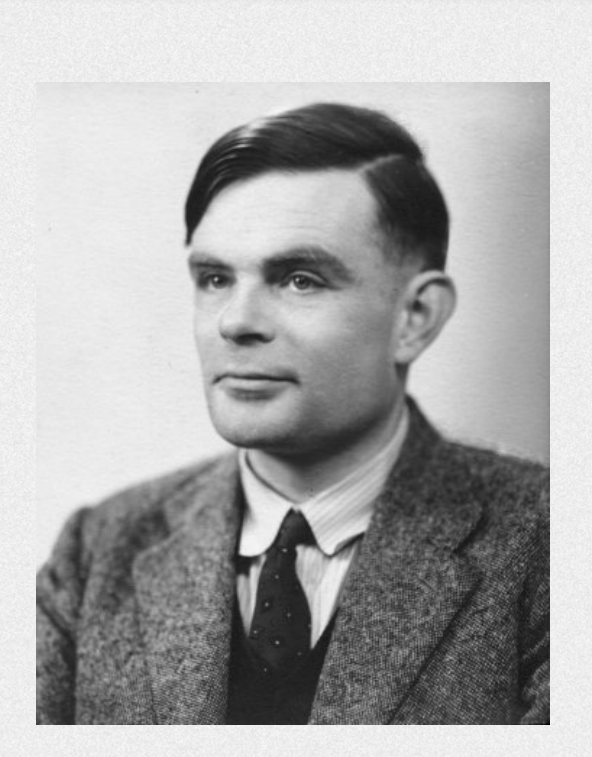

• 1950: "Computing machinery and intelligence" à **Turingtest**

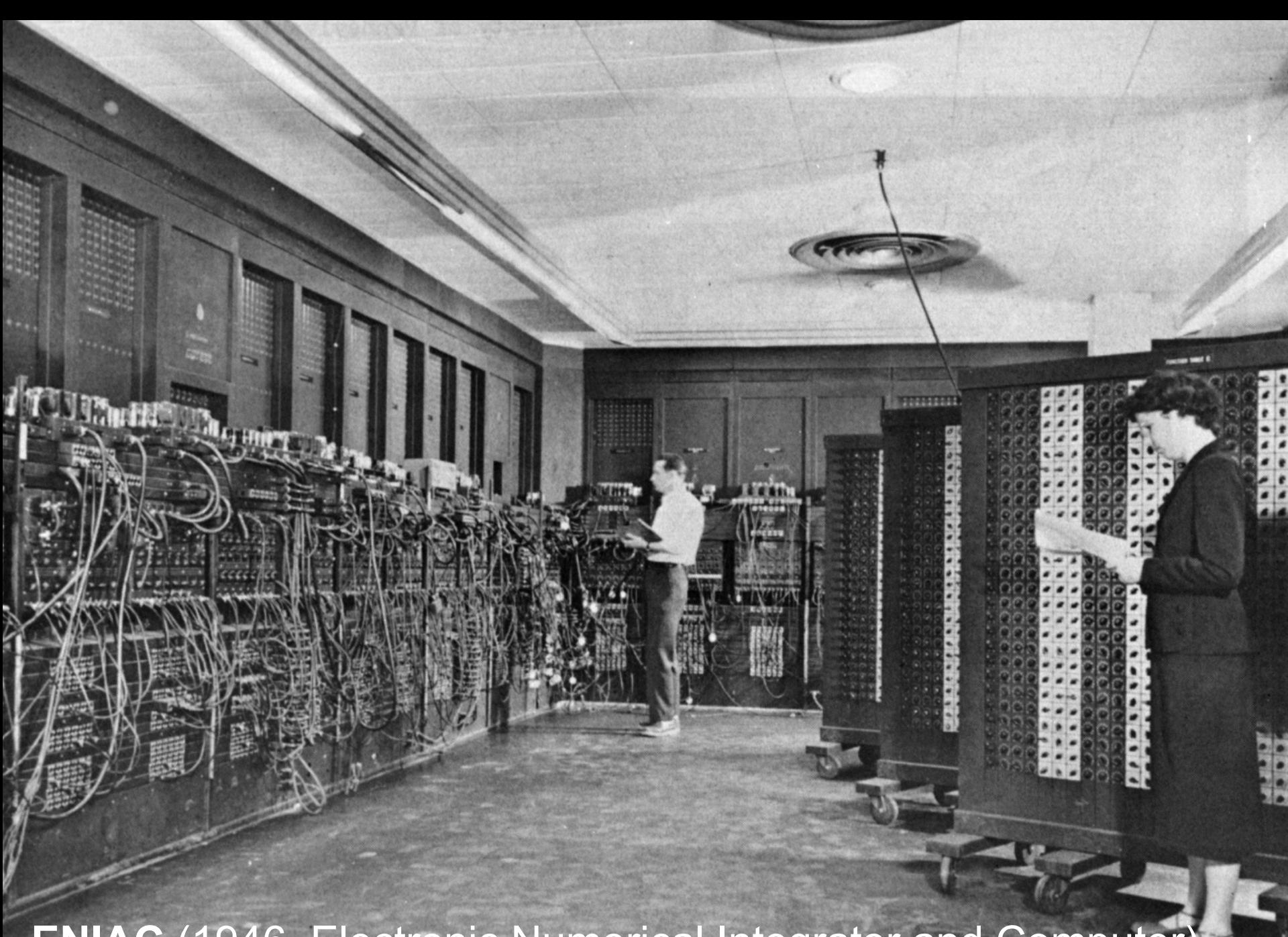

**ENIAC** (1946, Electronic Numerical Integrator and Computer)

#### **John von Neumann**

#### John von Neumann

- § \* 1903 (Budapest) als János von Neumann zu Margitta, † 1957 (Washington D.C.)
- § U.a. Arbeiten zur Quantenmechanik, Spieltheorie, Manhattan-Projekt (mit Oppenheimer)
- § Informatik: **Von-Neumann-Architektur** bzw. Von-Neumann-Rechner: Rechner, in dem Daten und Programm binär codiert in einem Speicher liegen.

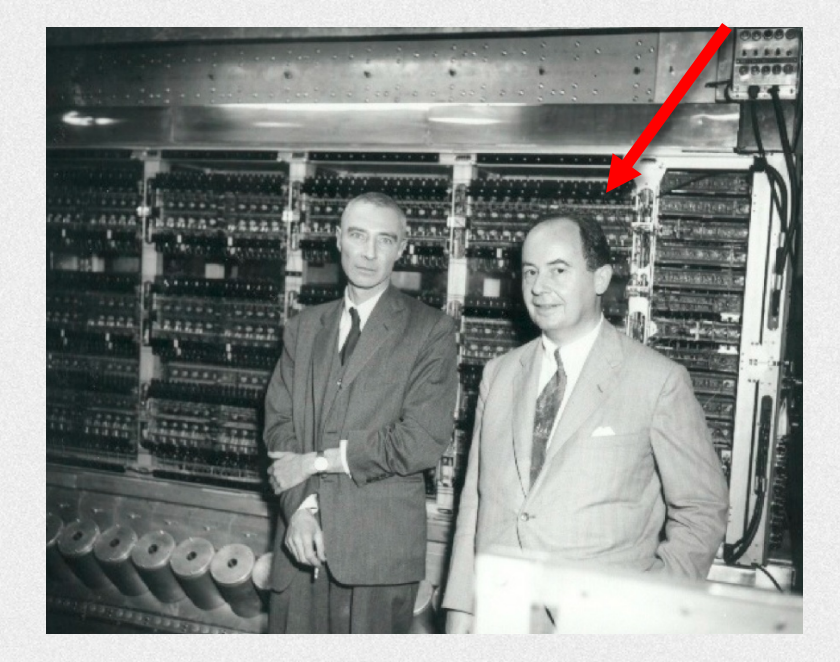

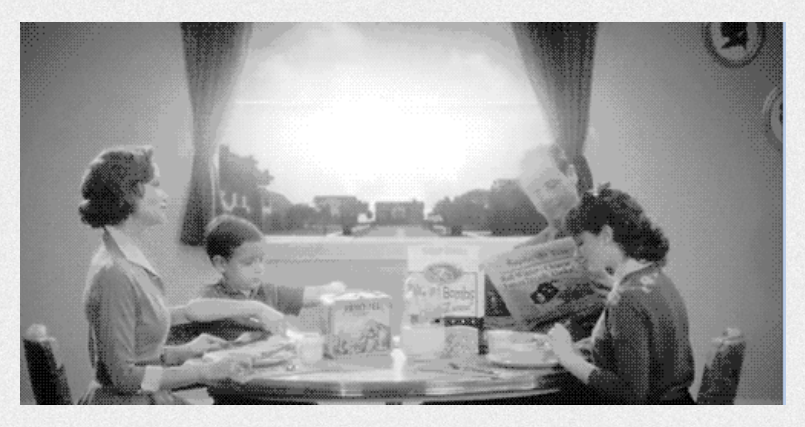

# **Die Von-Neuman-Architektur**

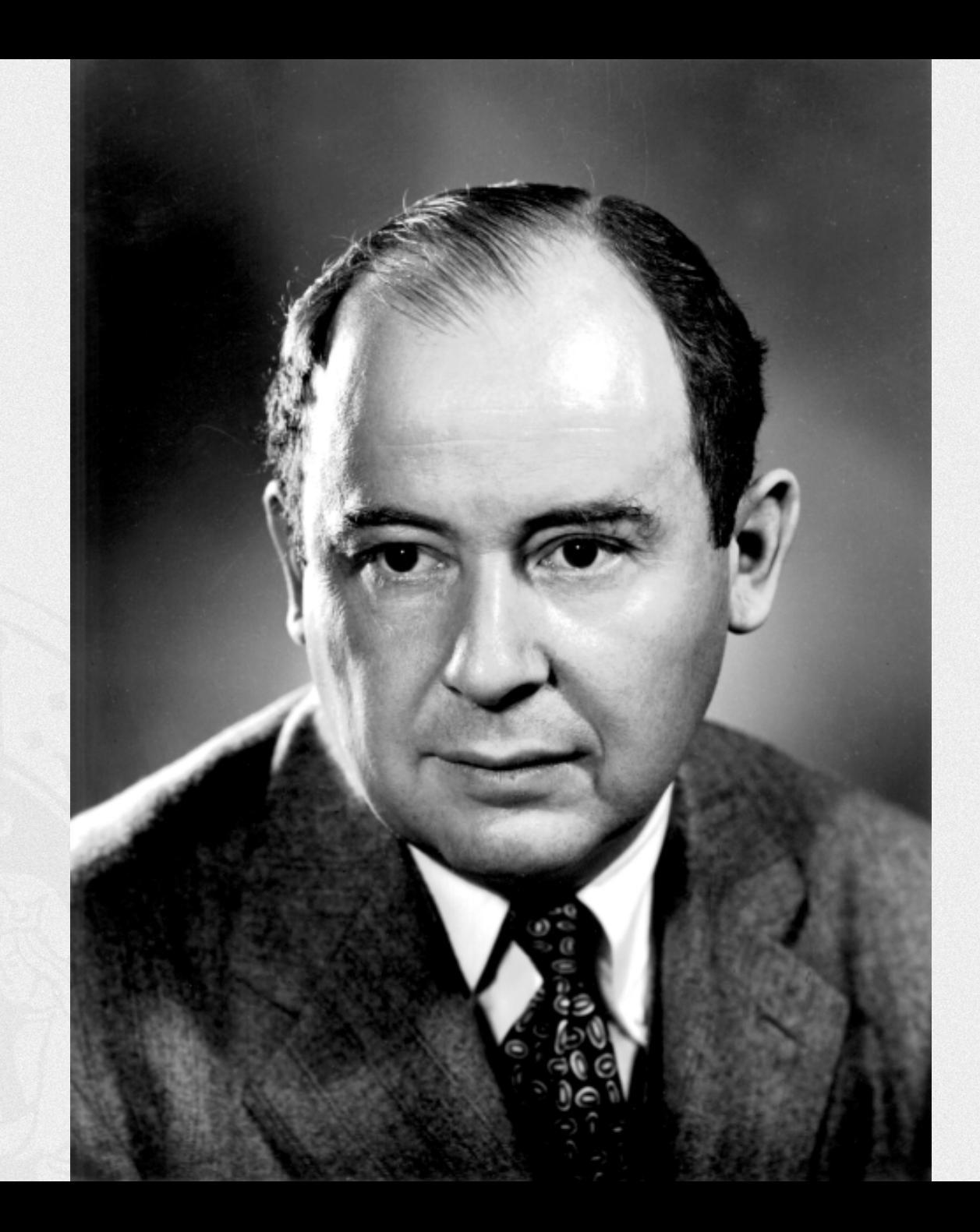

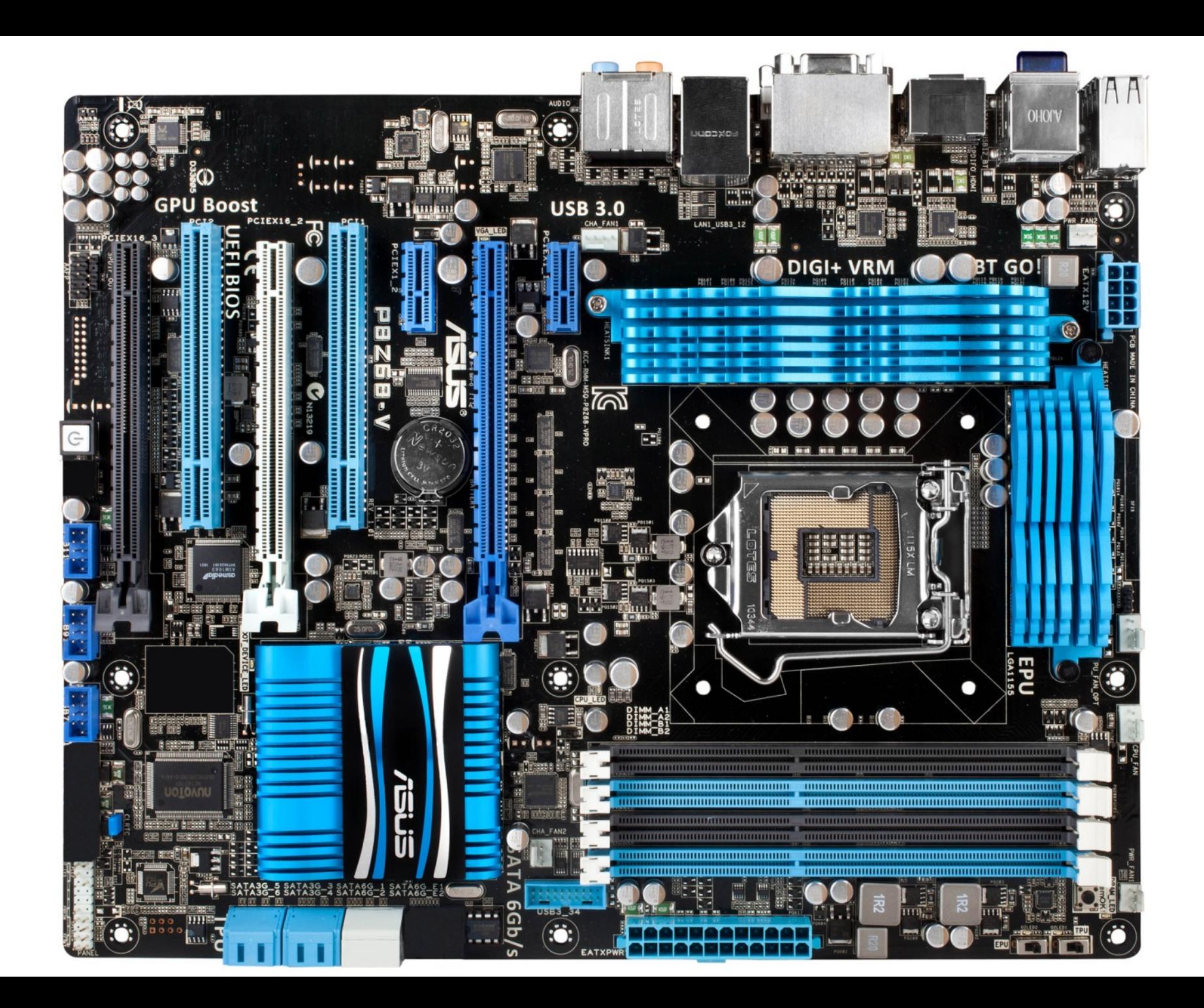

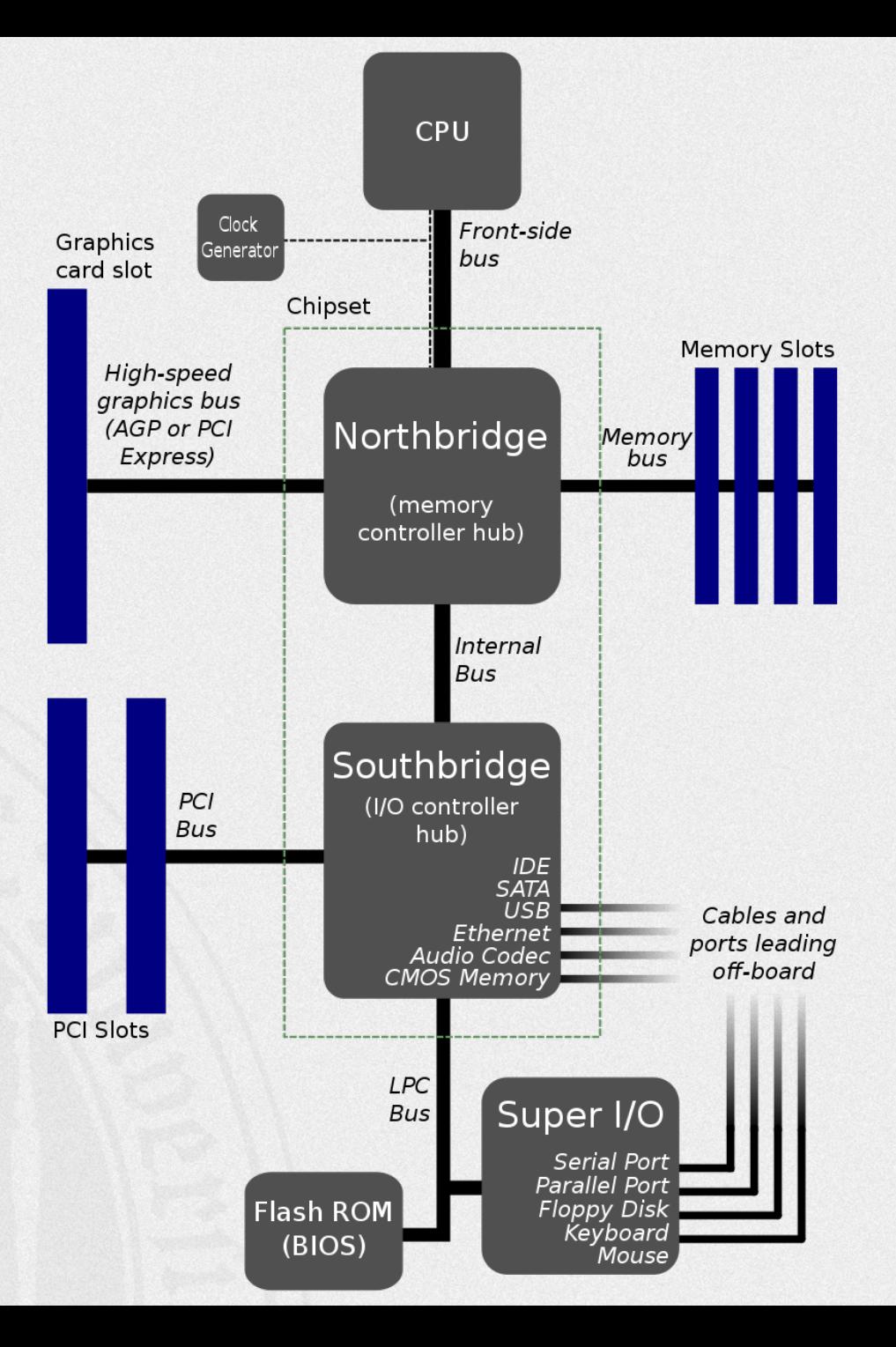

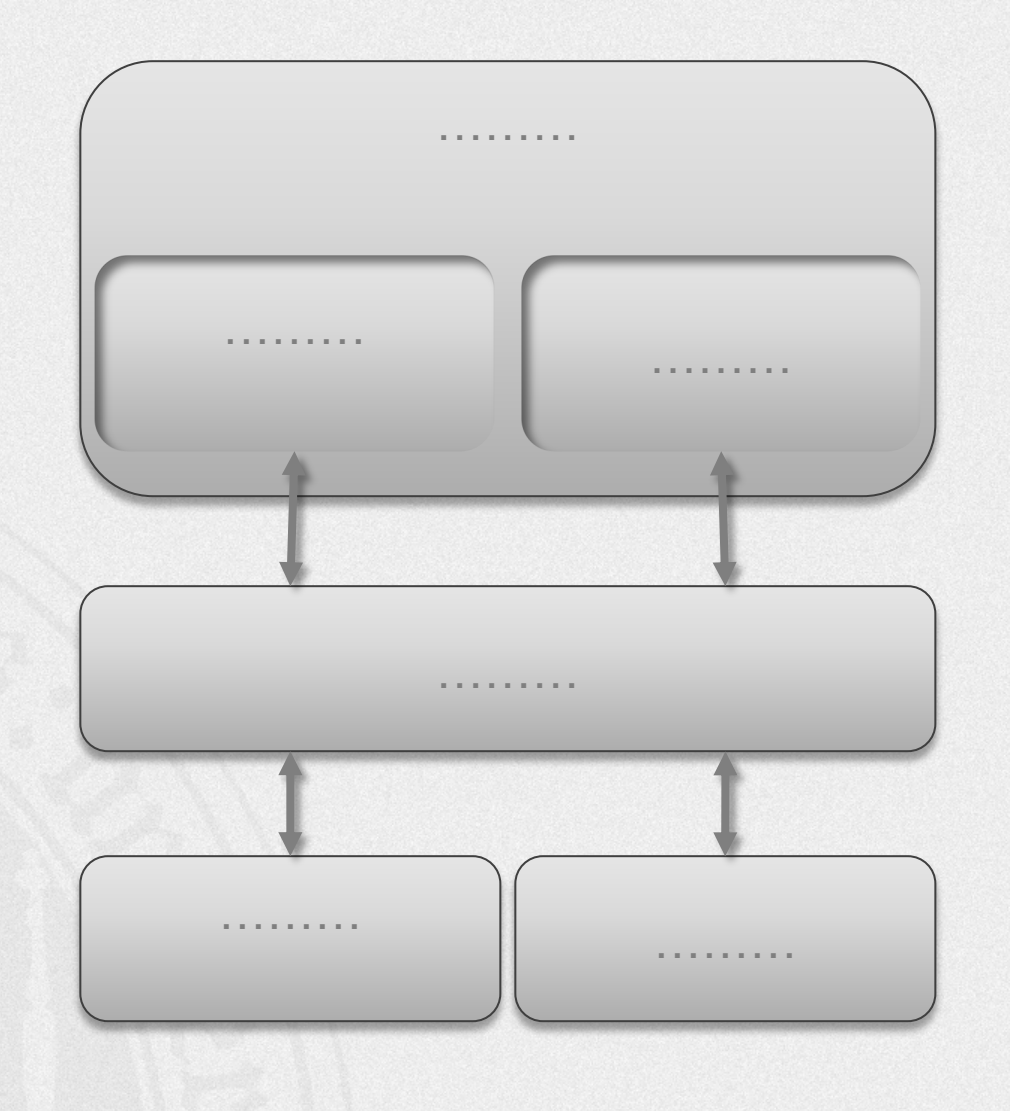

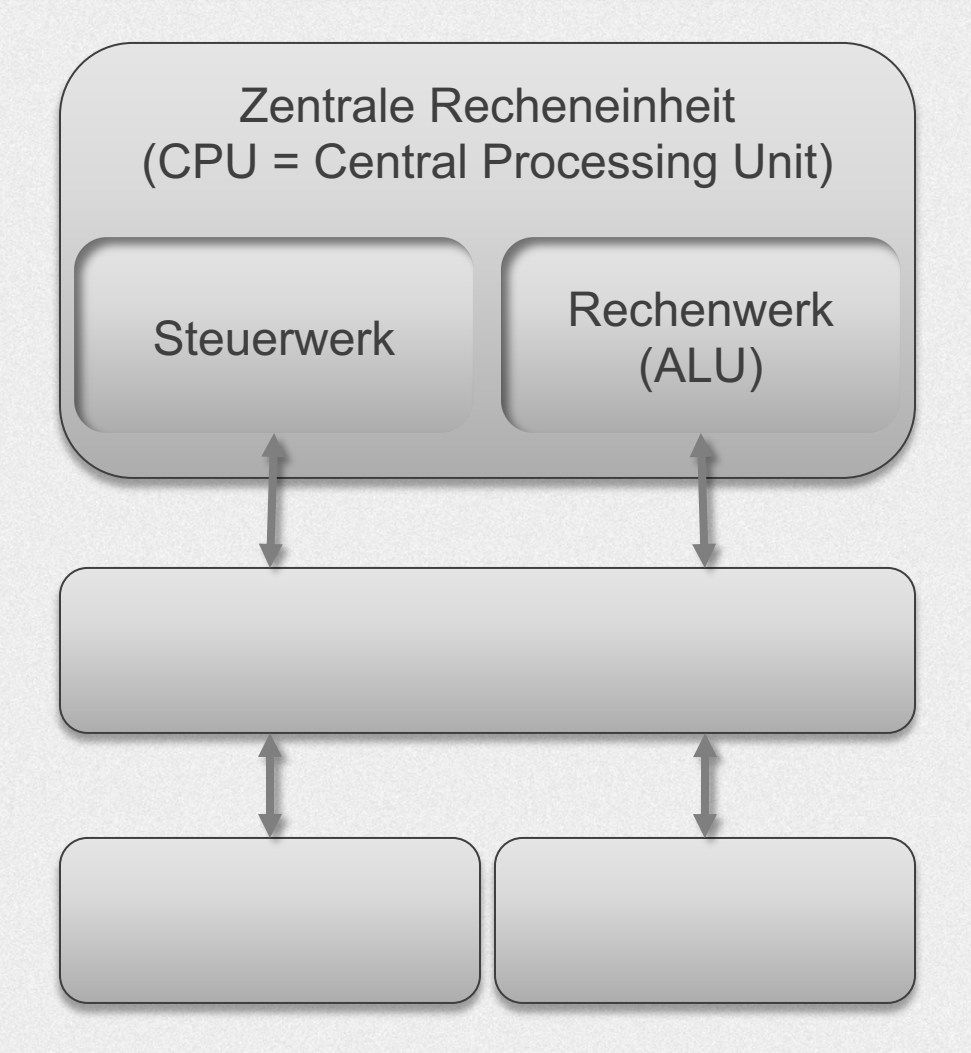

#### **Funktionsweise & Eigenschaften**

- § Zahlen werden im Rechner **binär**  dargestellt  $\rightarrow$ **Universalrechner**
- Programme und Daten werden in einem **gemeinsamen Speicher**  abgelegt
- § Befehle geben nur die **Speicheradresse** an, wo die Daten abgelegt sind, nicht die Daten selbst

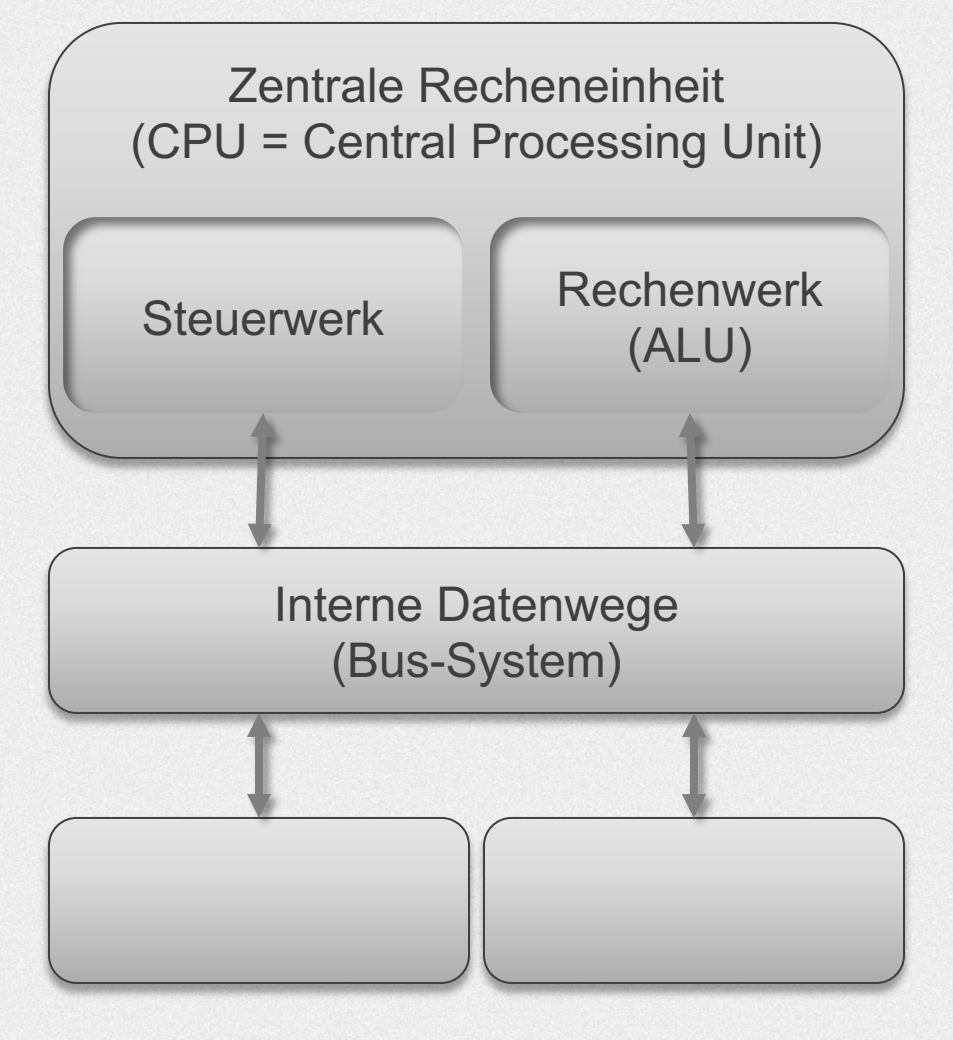

#### **Funktionsweise & Eigenschaften**

- § Zahlen werden im Rechner **binär**  dargestellt  $\rightarrow$ **Universalrechner**
- Programme und Daten werden in einem **gemeinsamen Speicher**  abgelegt
- § Befehle geben nur die **Speicheradresse** an, wo die Daten abgelegt sind, nicht die Daten selbst

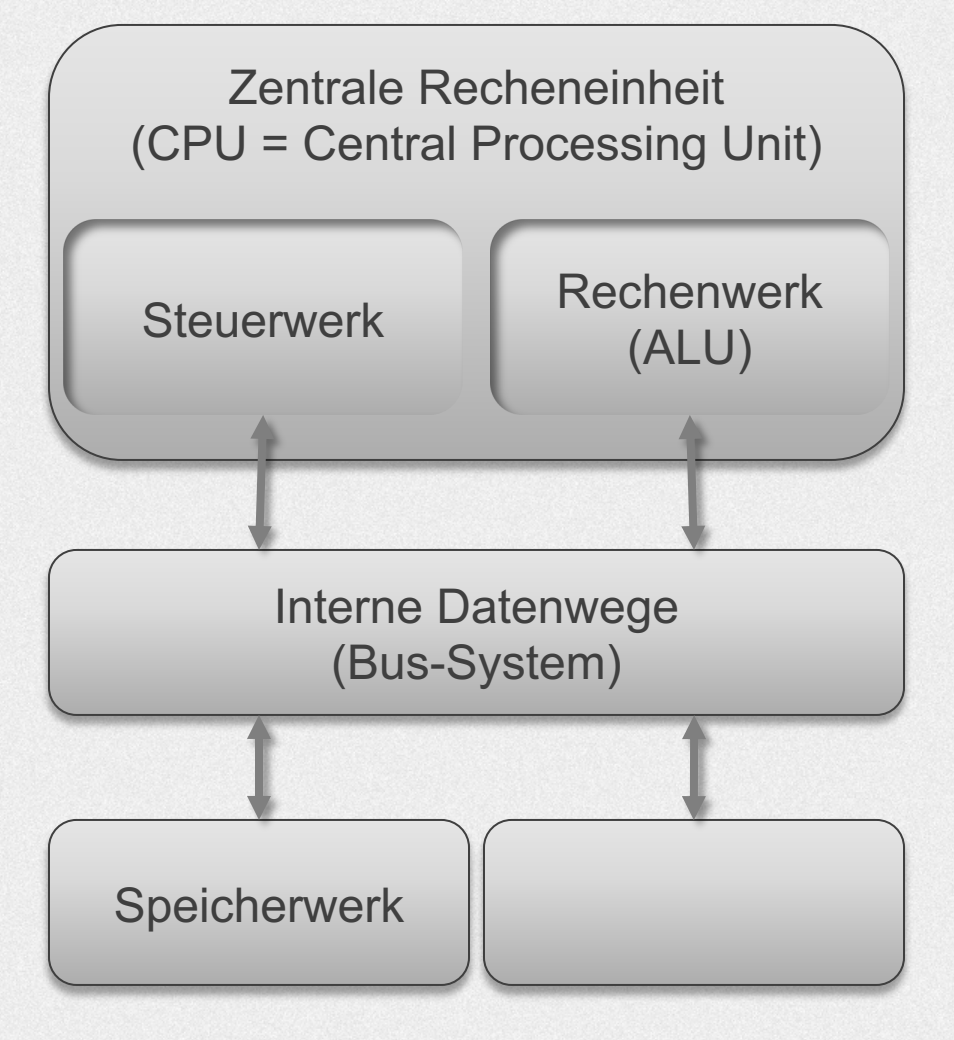

#### **Funktionsweise & Eigenschaften**

- § Zahlen werden im Rechner **binär**  dargestellt  $\rightarrow$ **Universalrechner**
- Programme und Daten werden in einem **gemeinsamen Speicher**  abgelegt
- § Befehle geben nur die **Speicheradresse** an, wo die Daten abgelegt sind, nicht die Daten selbst

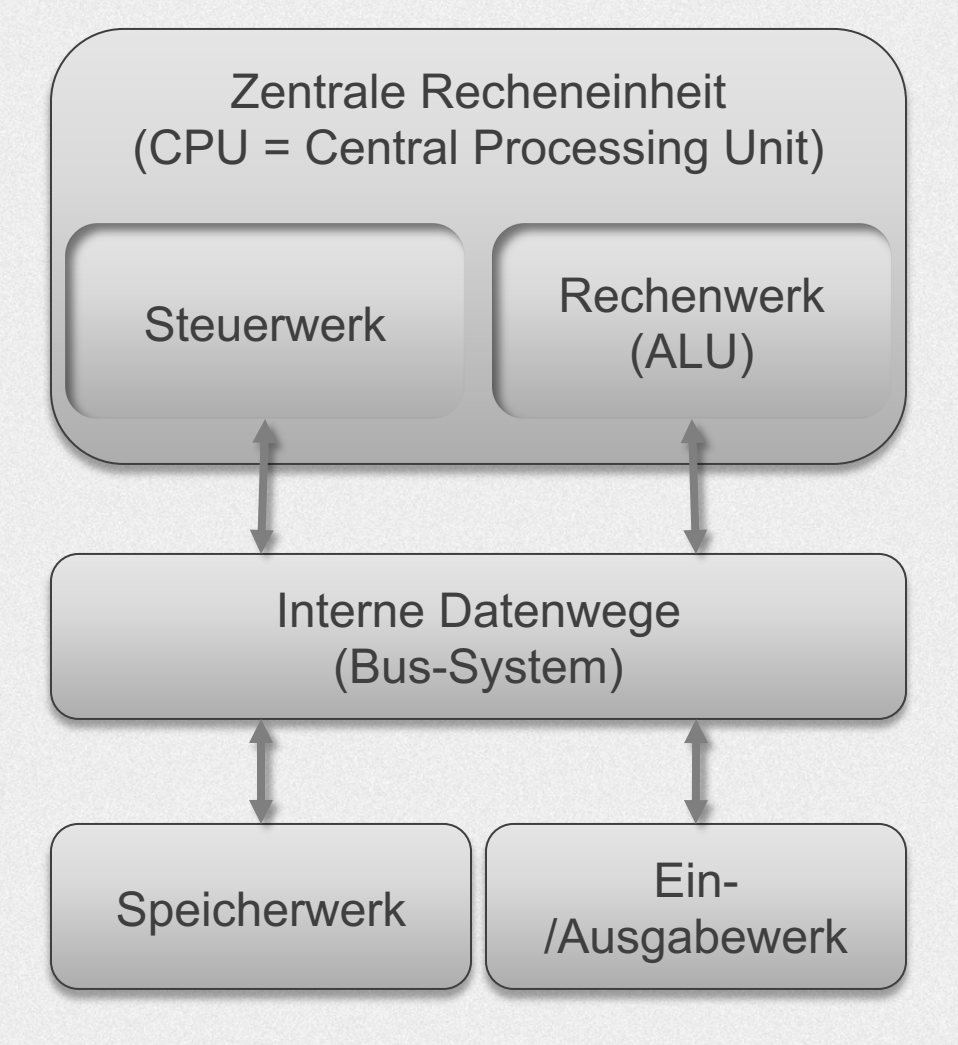

# Befehlsverarbeitung  $\rightarrow$  Von-Neumann-Zyklus in fünf Teilschritten: Fetch Decode **Fetch** Operands Execute Update Program **Counter** (UPC)

### DECODE: Befehl wird durch Steuerwerk in Schaltinstruktionen für das Rechenwerk übersetzt.

DECODE: Befehl wird durch Steuerwerk in Schaltinstruktionen für das Rechenwerk übersetzt.

FETCH OPERANDS: Operanden holen, die durch den Befehl verändert werden sollen

DECODE: Befehl wird durch Steuerwerk in Schaltinstruktionen für das Rechenwerk übersetzt.

FETCH OPERANDS: Operanden holen, die durch den Befehl verändert werden sollen.

EXECUTE: Rechenwerk führt die Operation aus

DECODE: Befehl wird durch Steuerwerk in Schaltinstruktionen für das Rechenwerk übersetzt.

FETCH OPERANDS: Operanden holen, die durch den Befehl verändert werden sollen.

EXECUTE: Rechenwerk führt die Operation aus

UPC: Erhöhung des Befehlszählers, damit der Rechner weiß, an welcher Stelle des Programms er sich gerade befindet. Geschieht parallel zu DECODE und FETCH OPERANDS

**+ –**

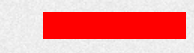

Paradigmawechsel: Übergang vom starren Programmablauf zur flexiblen Programmsteuerung bzw. von der Rechenmaschine zur Datenverarbeitungsmaschine

#### **Von-Neumann-Flaschenhals**

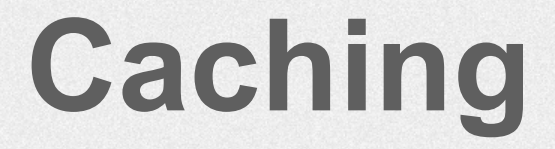

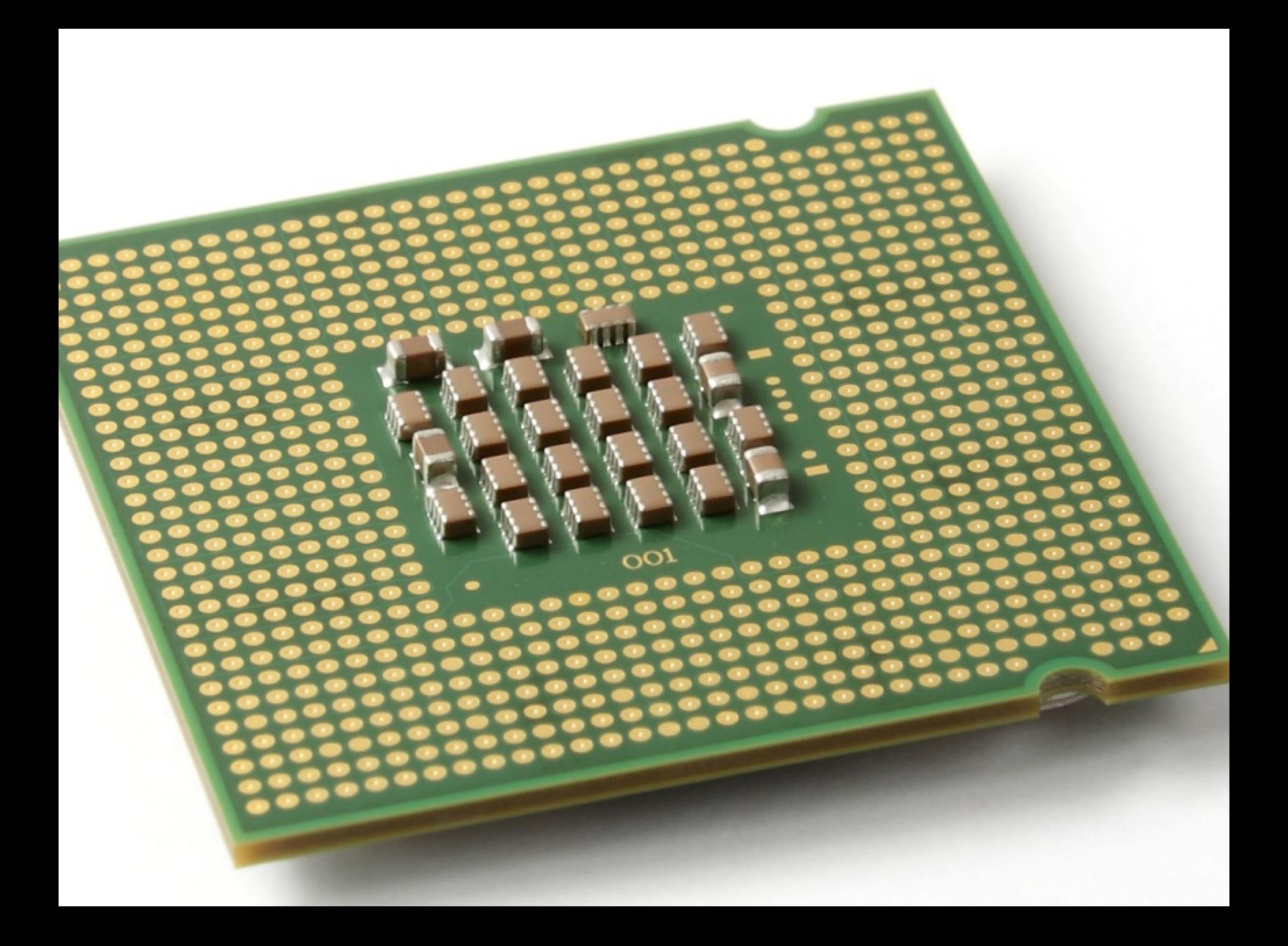

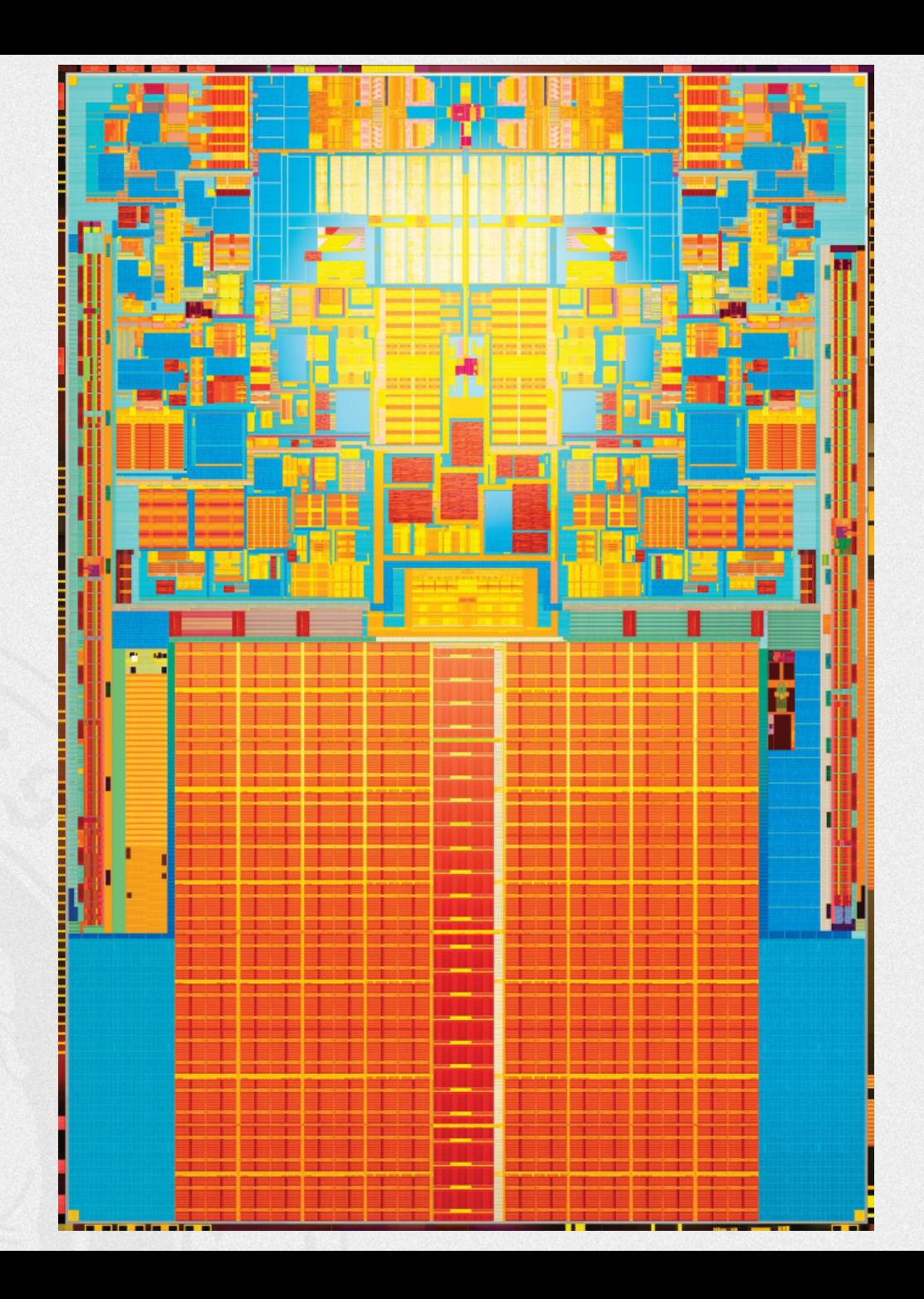

Cache-Hit: Datum / Instruktion befindet sich im Cache.

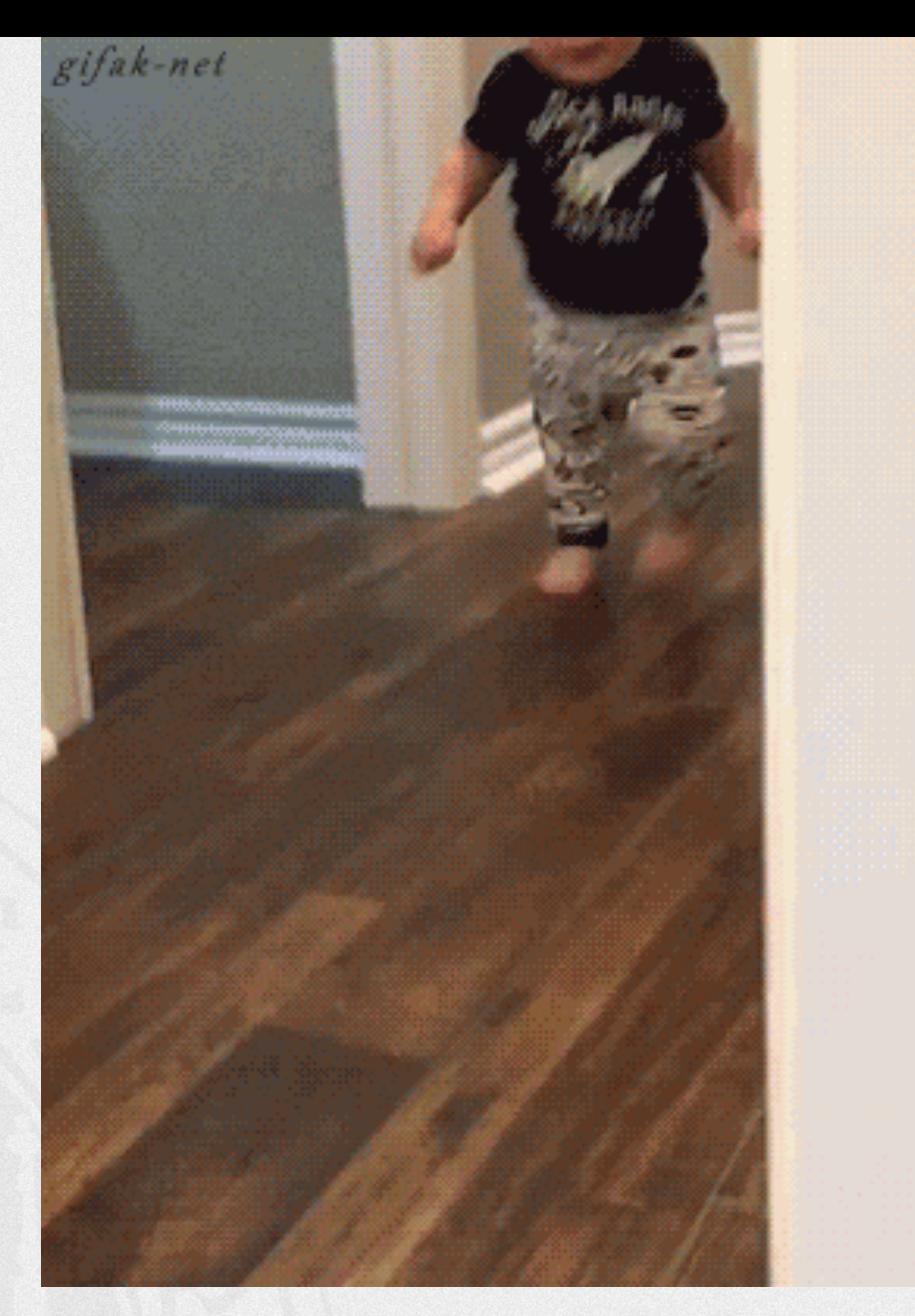

Cache-Miss: Datum / Instruktion befindet sich nicht im Cache. à Worst Case: Laden von Daten aus dem deutlich langsameren Hauptspeicher.

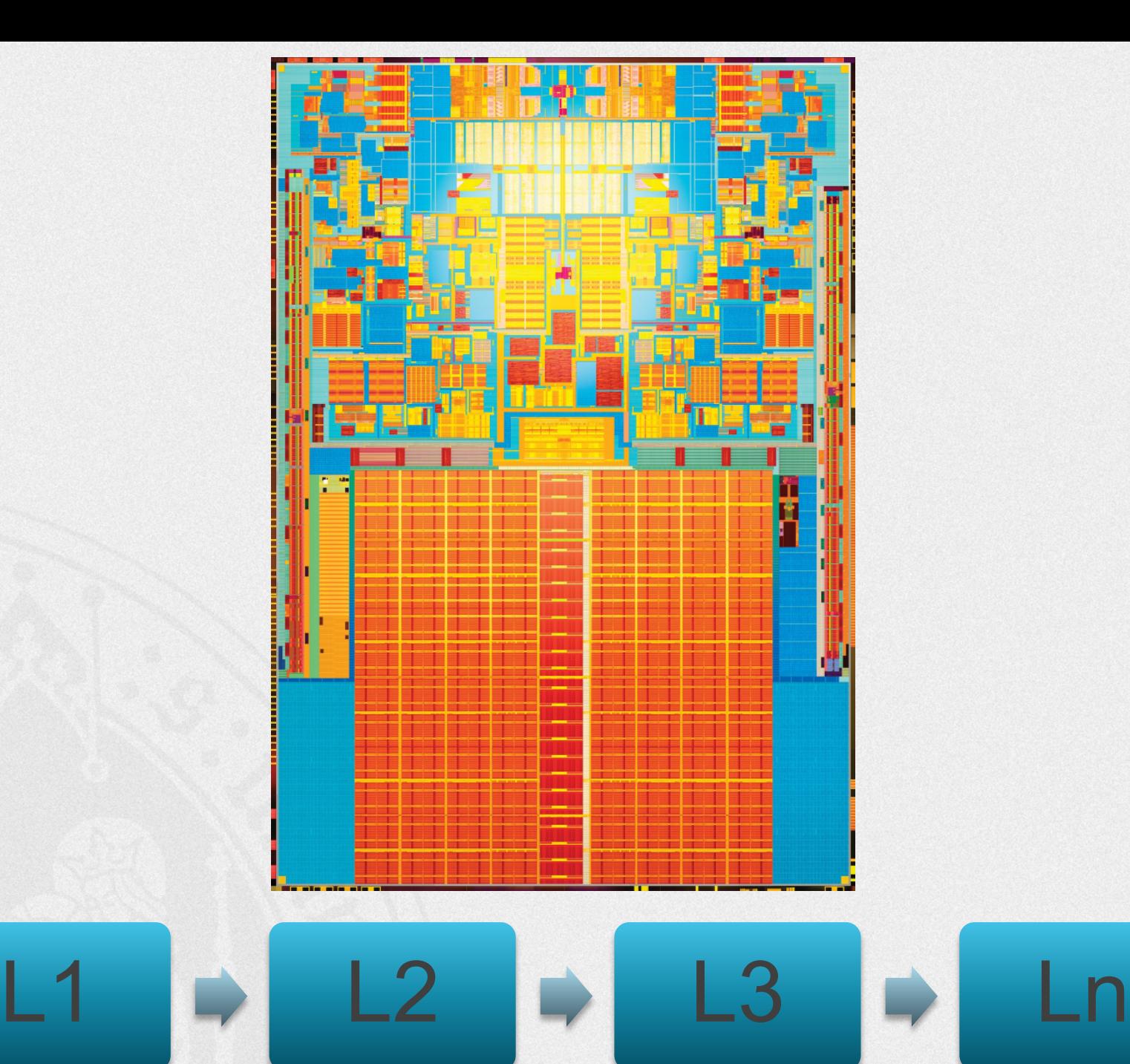

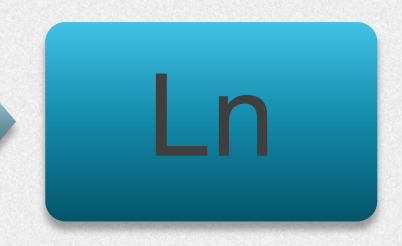

#### **Strukturierte Computerorganisation**

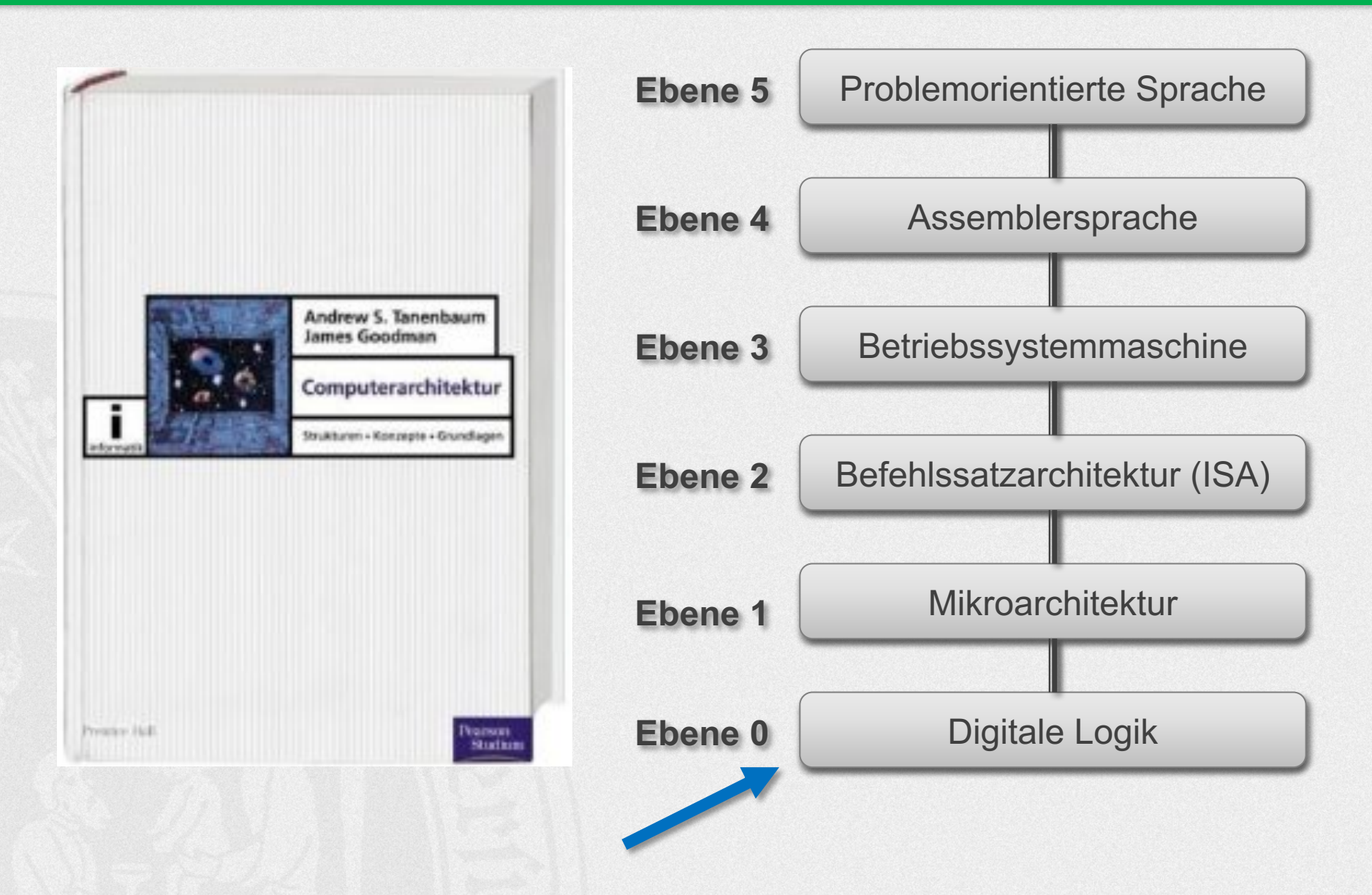

# **Digitaltechnik boolesche- / Schaltalgebra**

#### Werner-von-Siemens-Schule Köln

Das Berufskolleg für Elektrotechnik in Köln-Deutz

**Unsere Schule** Kontakt

**Termine** Bildungsgänge **EU-Austausch Schüler** Lehrer

#### **ONLINE- UND TELEFON-BERATUNG DER WERNER-VON-SIEMENS-SCHULE AM 01.12.20 UND 05.12.20**

#### Stadt Köln ||

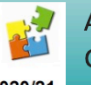

**Flyer** 

Aufgrund der derzeitigen Corona-Auflagen wird die Informationsveranstaltung

Zusätzliche Informationsangebote der städtischen Kölner Berufskollegs 2020/21

der Werner-von-Siemens-Schule als Online-Videokonferenz und anschließender Telefonberatung angeboten. Um 18 Uhr am Dienstag, den 01.12. (11 Uhr am Samstag, den 05.12.), werden Lehrerinnen und Lehrer der Werner-von-Siemens-Schule in einer Videokonferenz die verschiedenen Bildungswege erklären und dabei erläutern, welche Abschlüsse es an der Werner-von-Siemens-Schule zu erwerben gibt. Ab ca. 18.30 (bzw. 11.30 Uhr) werden Lehrerinnen...

weiterlesen

#### **TAG DER OFFENEN TÜR**

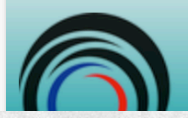

Tag der offenen Tür am Samstag, dem 30.01.2021 von 9.00 bis 13.30 Uhr Die vier technischen Berufskollegs des Schulcampus

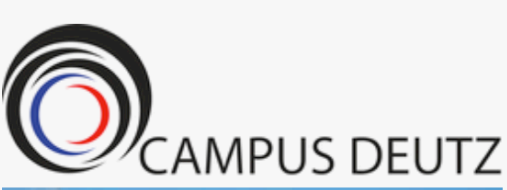

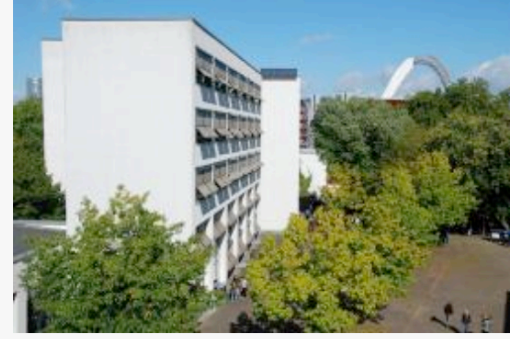

Werner-von-Siemens-Schule Berufskolleg für Elektrotechnik Sekundarstufe II Berufliches Gymnasium

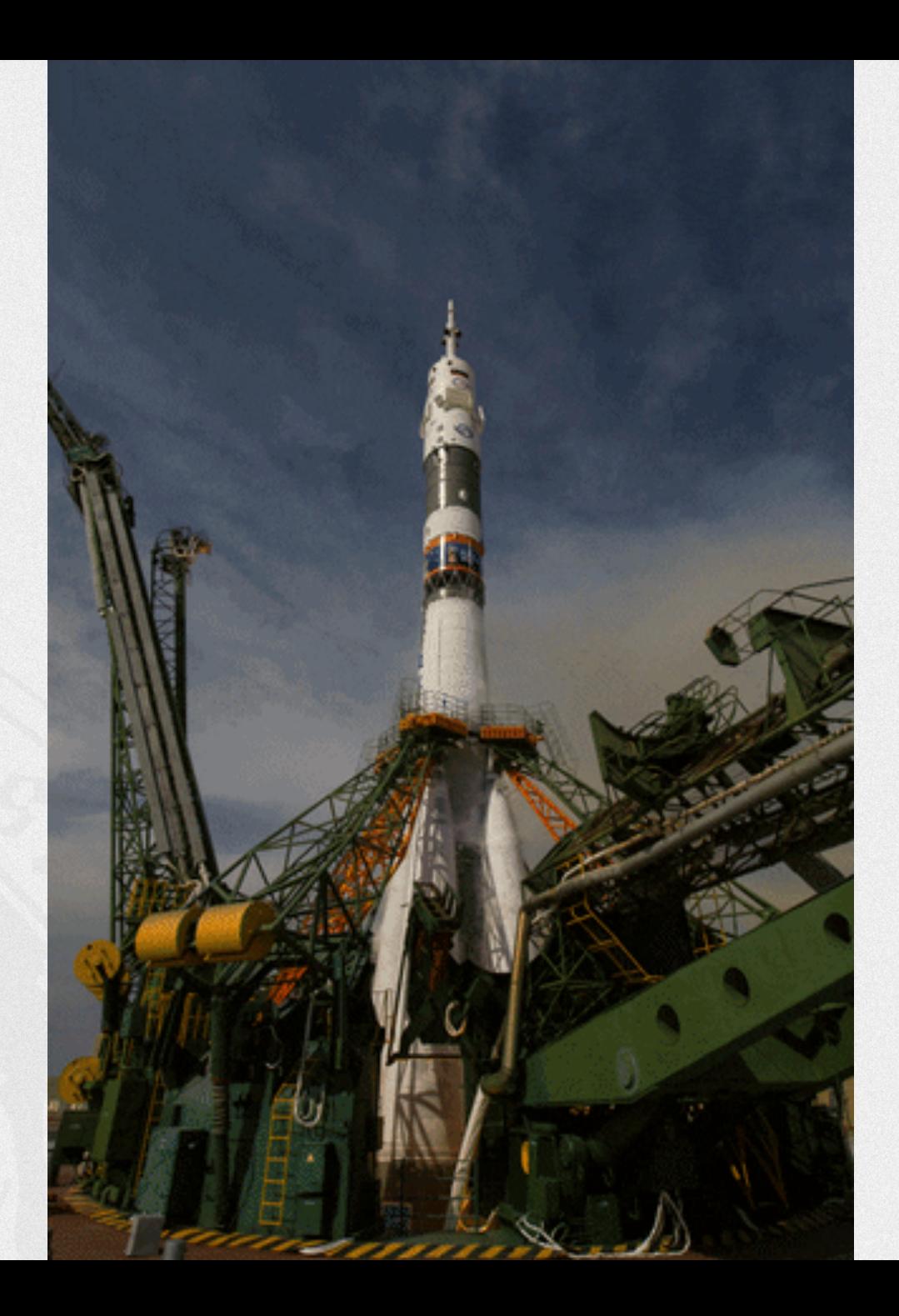

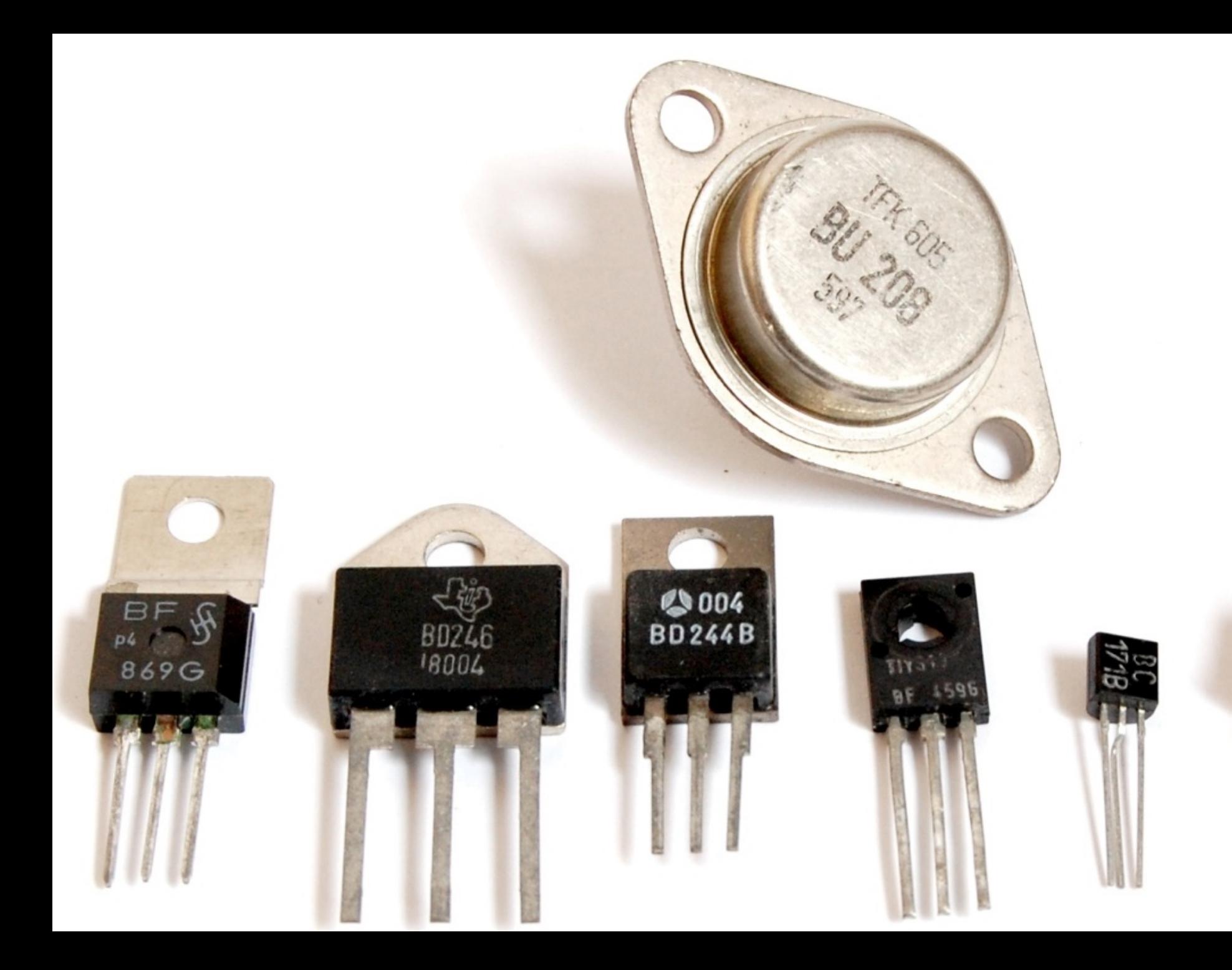

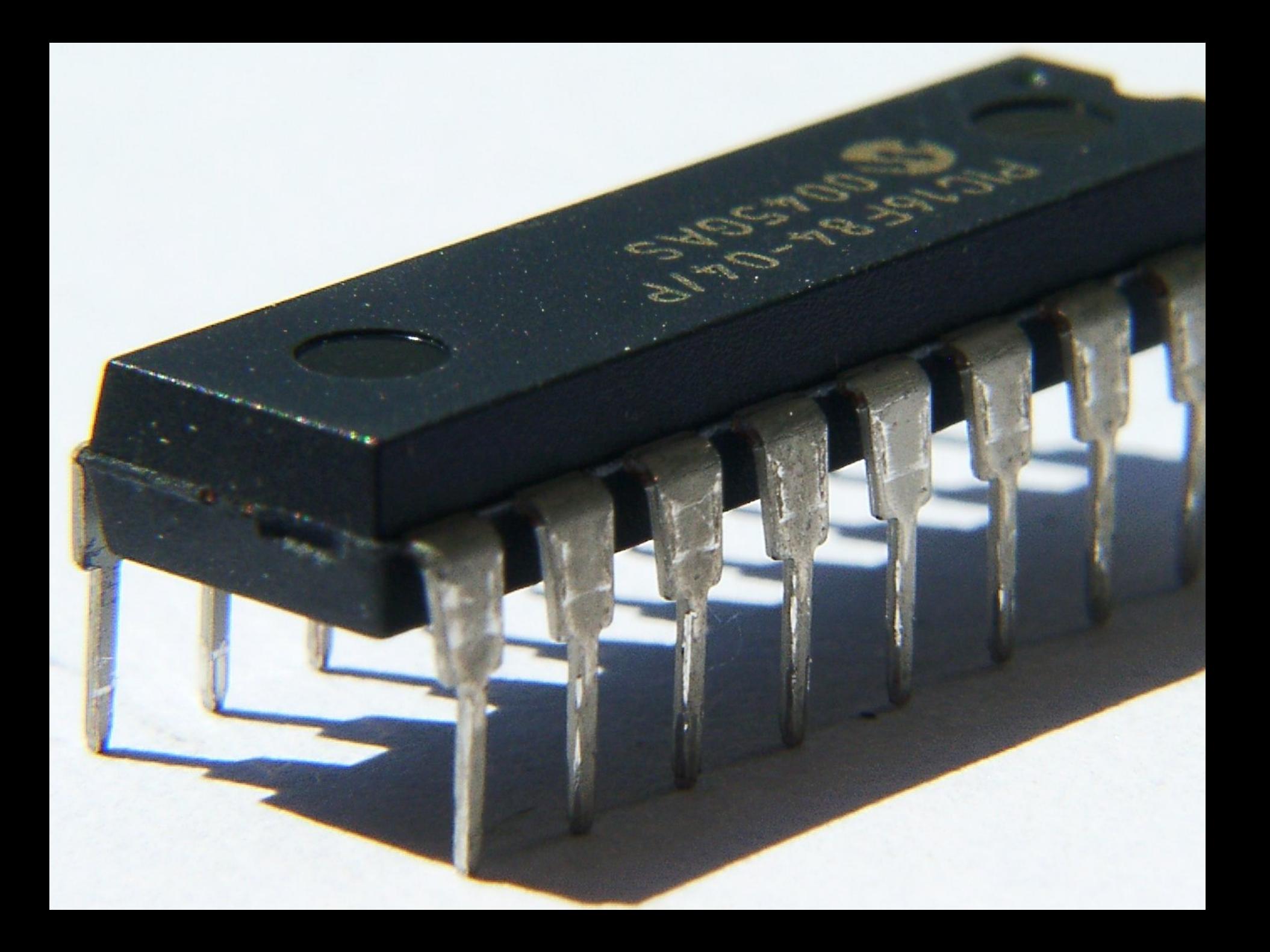

### **(Logik)Gatter**

Vereinfacht: Blackbox mit n Eingängen und einem Ausgang

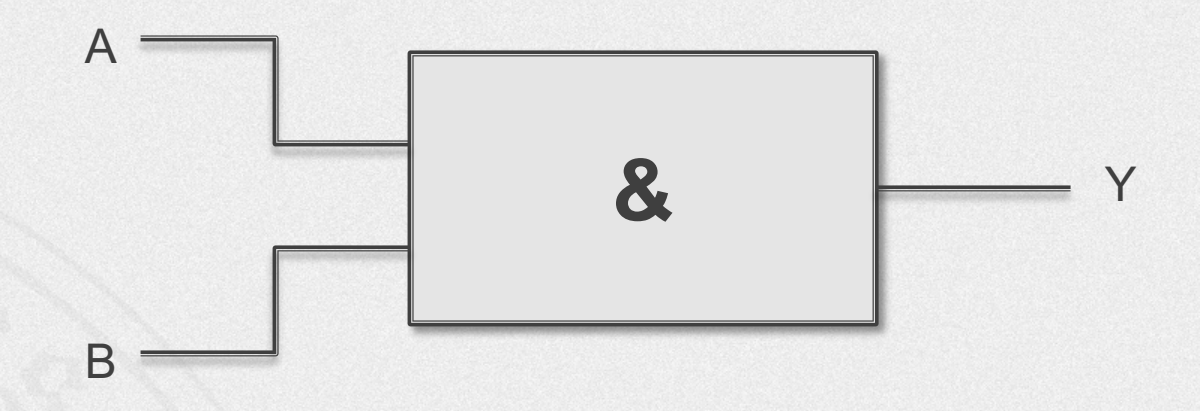

Eingänge / Ausgang: Spannungszustände, i.e. 0 Volt für 0 und 5 Volt für 1

# **Schaltalgebra**

#### **Boolesche Algebra / Schaltalgebra**

Beschreibung von Schaltungen, die sich durch Kombination von Gattern aufbauen lassen über **Boolesche Algebra**:

- § George Boole (1815-1864)
- § Variablen und Funktionen können nur die Werte 1 (wahr, TRUE) und 0 (falsch, FALSE) annehmen bzw. zurückgeben.
- § Z.B. Datentyp *bool* in C++
- § Vollständige Beschreibung der Booleschen Fkt. über Tabelle mit 2n Zeilen, wobei n gleich Anzahl der Eingangsvariablen / - werte <sup>à</sup> **Wahrheitstabelle**
- § **Schaltalgebra** kennt zwei Konstanten: 0 (Schalter geschlossen / Leitung unterbrochen) und 1(Schalter offen / Leitung durchgeschaltet)

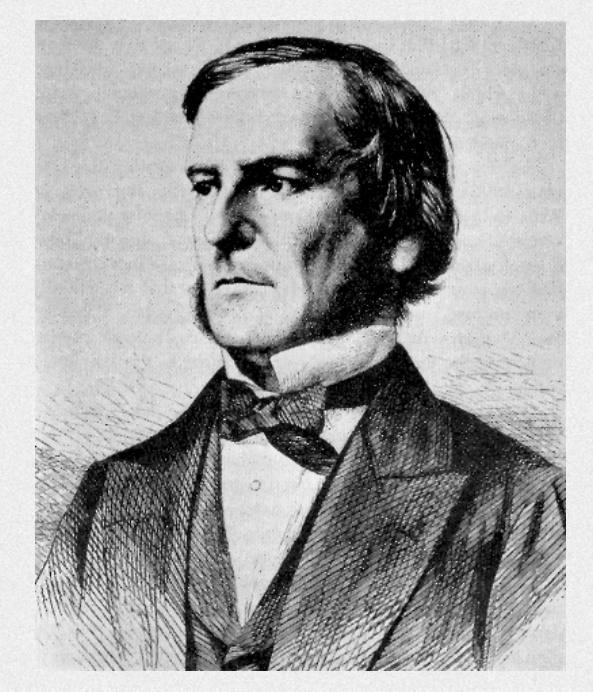

#### Wahrheitstabelle

### Für zwei Eingänge (A, B): 2<sup>2</sup>=4 Tabellenzeilen

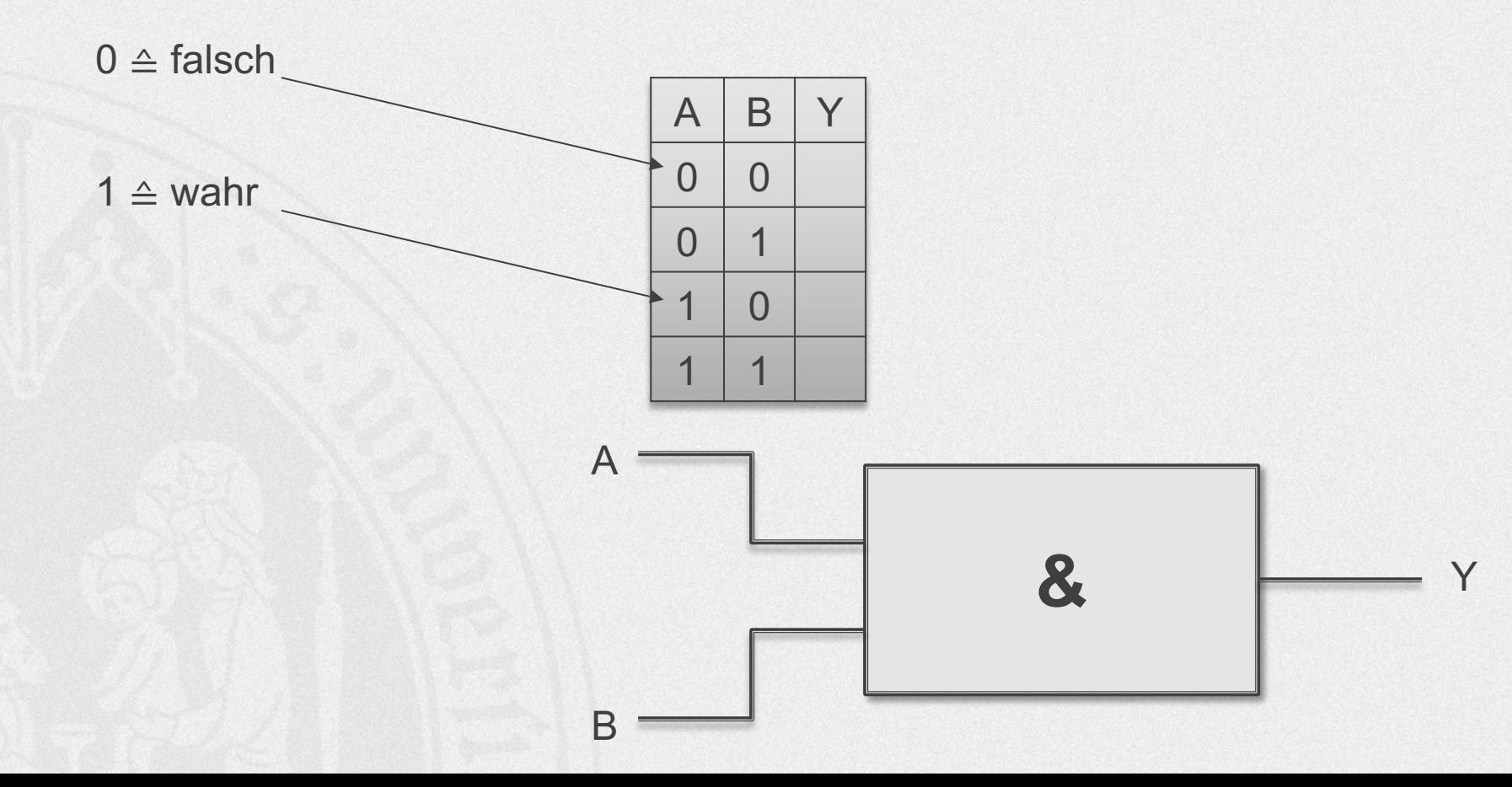

#### **Wahrheitstabelle**

### Für zwei Eingänge (A, B): 2²=4 Tabellenzeilen

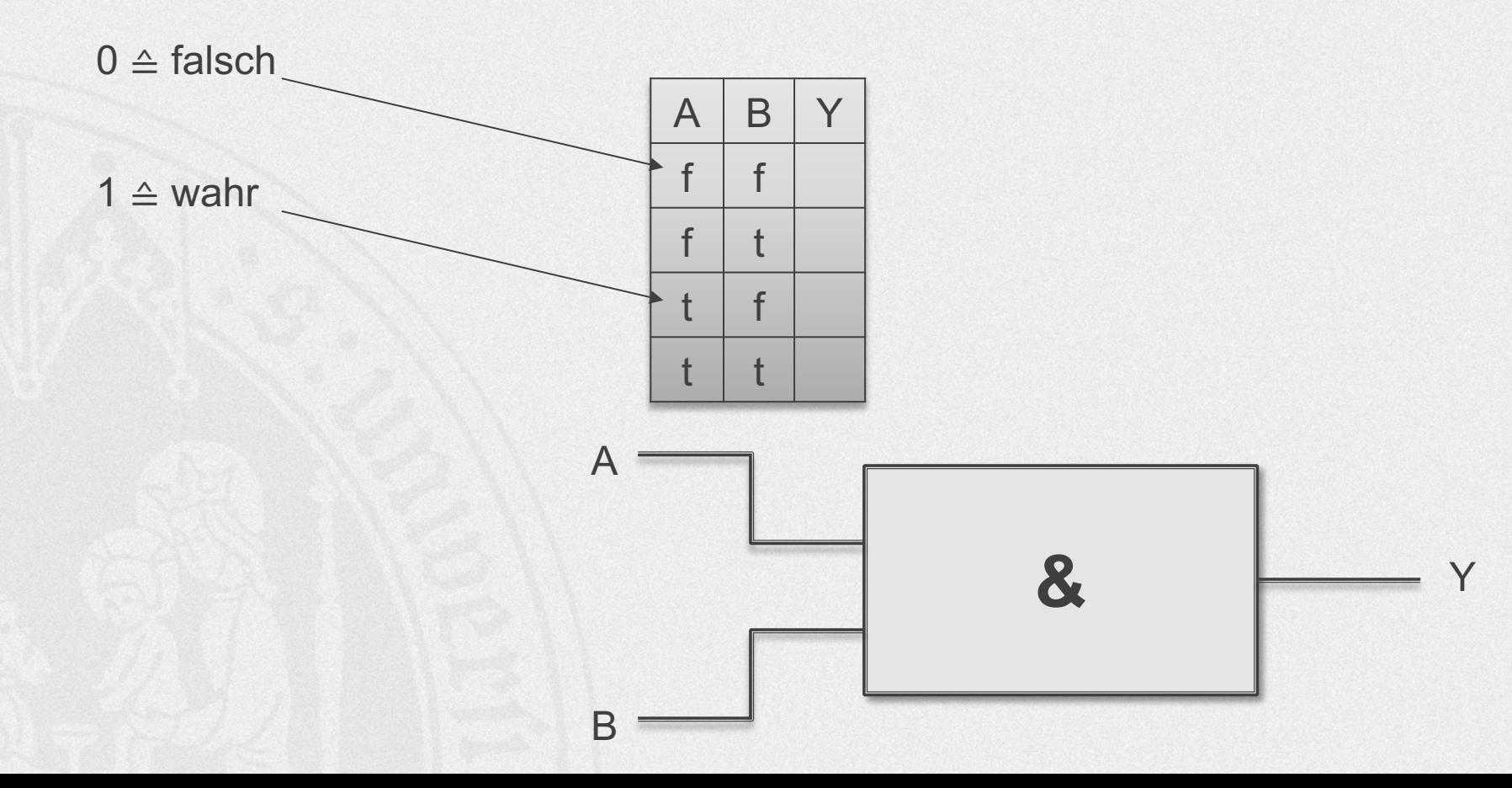

#### Für drei Eingänge (A, B, C): 2<sup>3</sup>=8 Tabellenzeilen

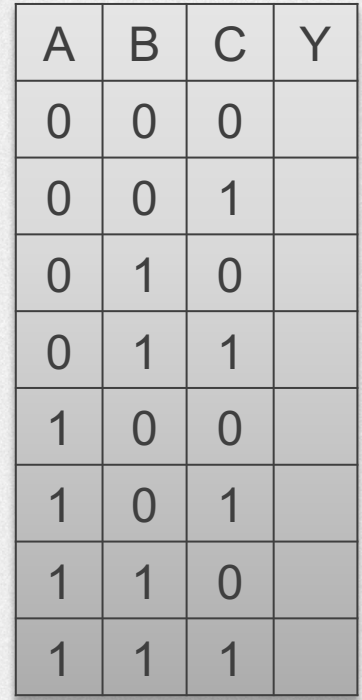

Verschiedene **Gattertypen**, d.h. Arten, Eingangssignale miteinander zu **verknüpfen**:

- § UND (AND)
- § ODER (OR)

 $\blacksquare$ 

- § NICHT (NOT)
- § NICHT UND (NAND)

#### Gattertypen: UND / AND -Gatter → Konjunktion

### Symbol (nach US ANSI 91-1984)

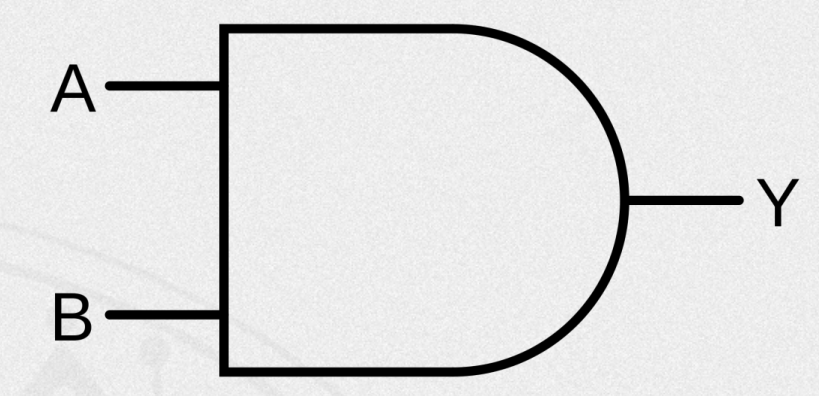

**Funktion**  $Y = A \wedge B$ 

#### Wahrheitstabelle

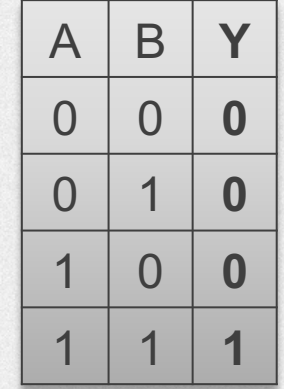

#### Gattertypen: UND / AND -Gatter → Konjunktion

### **Symbol (nach IEC 60617-12) IEC: International Electrotechnical Commission**

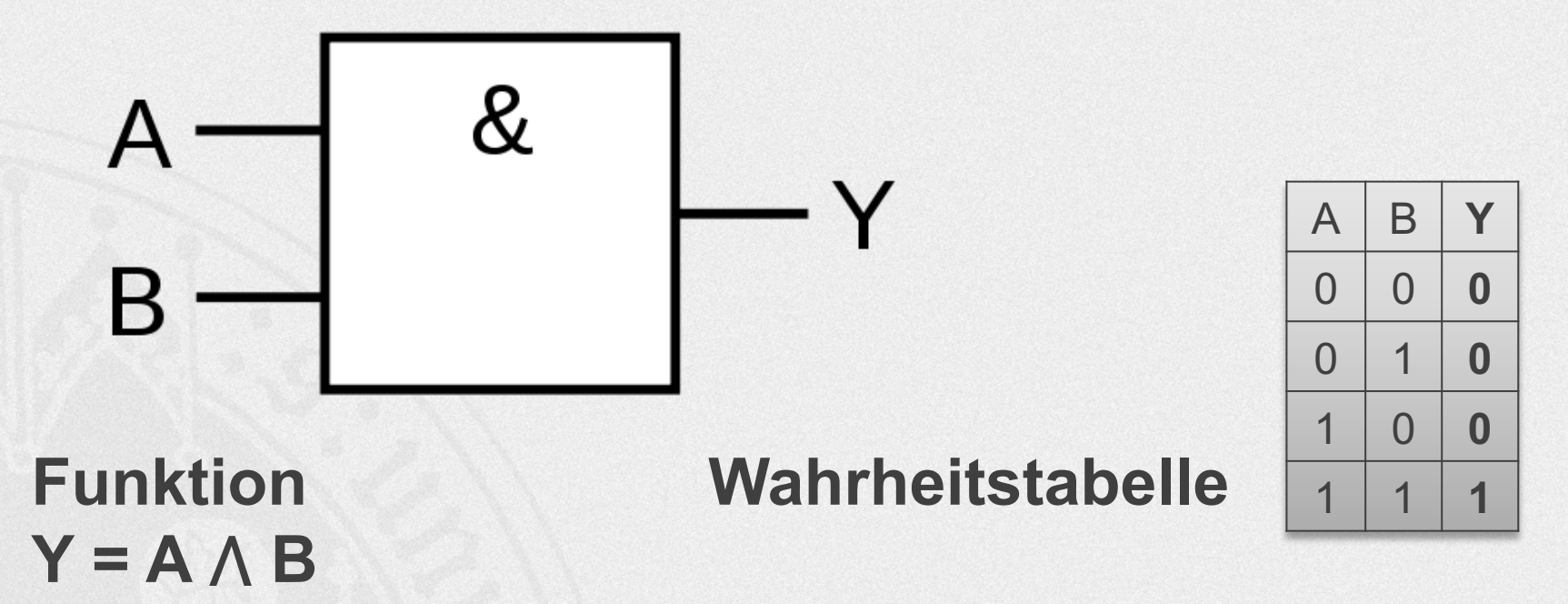

#### **Gattertypen: ODER / OR –Gatter** à **Disjunktion**

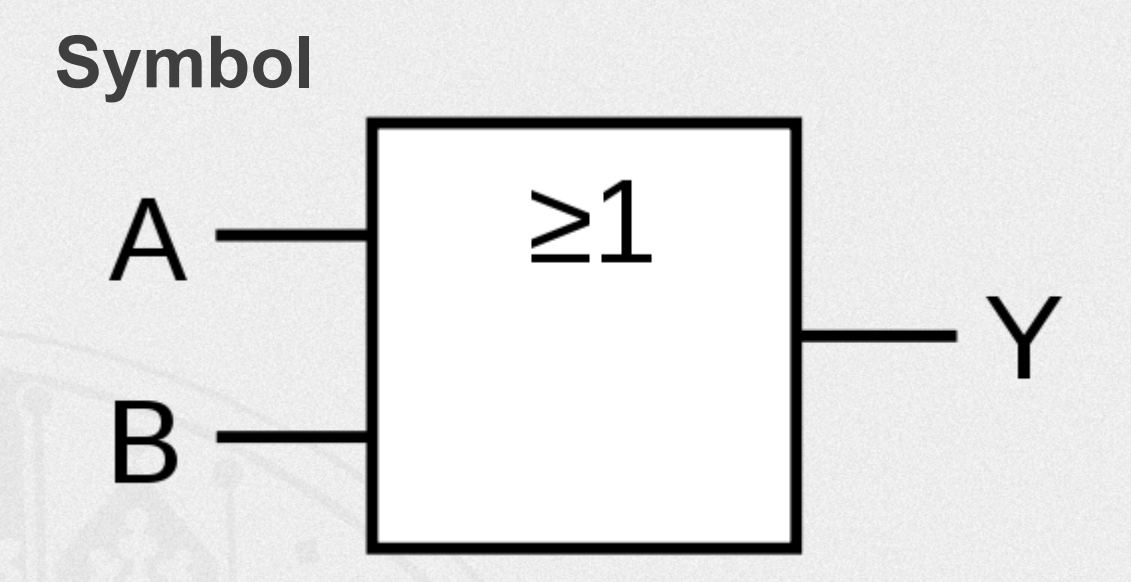

**Y = A** ⋁ **B**

#### **Funktion Wahrheitstabelle**

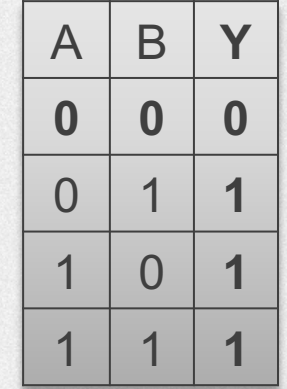

### Gattertypen: NICHT / NOT - Gatter > Negation

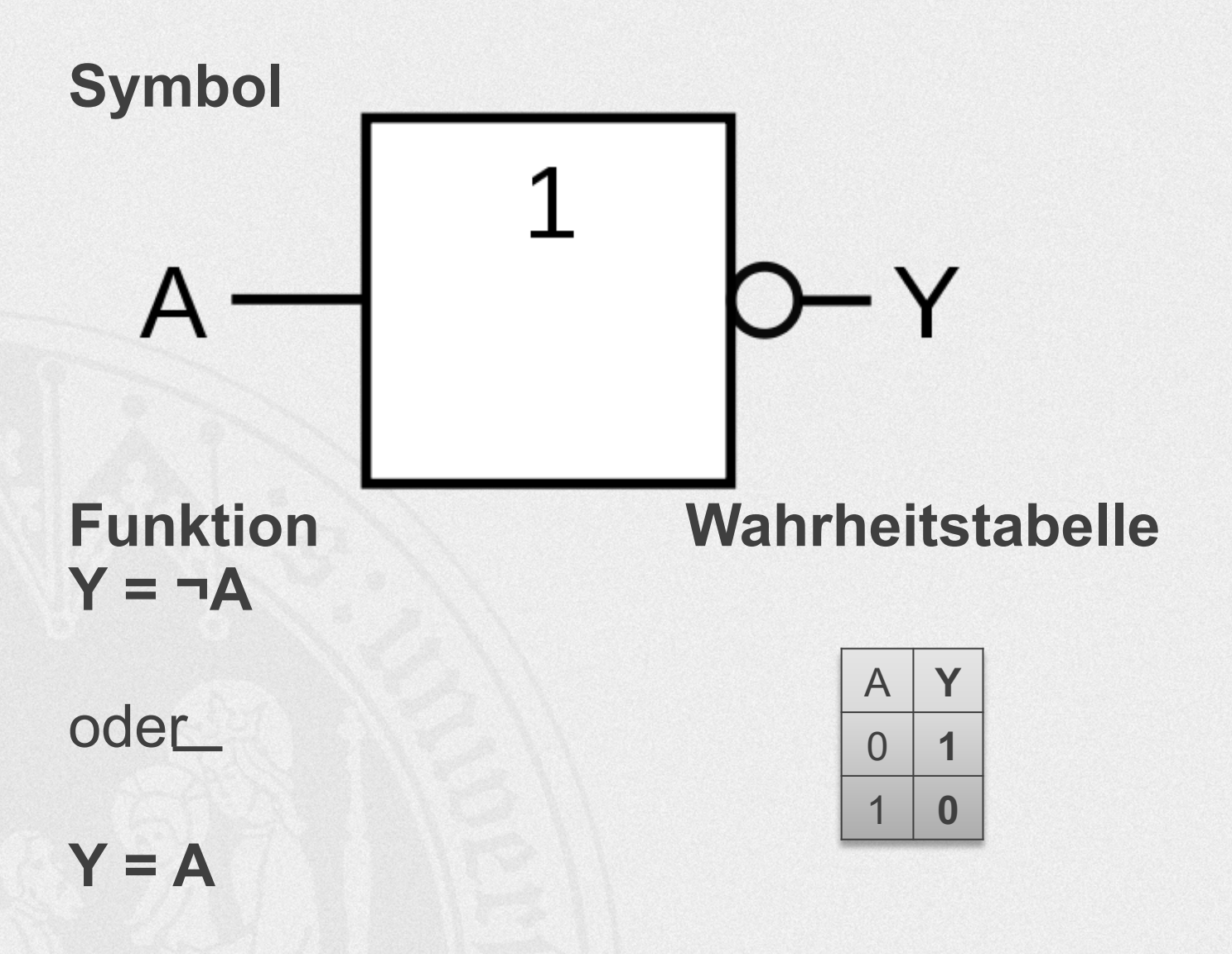

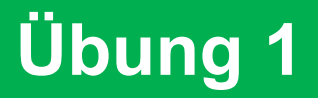

#### Bestimmen Sie die Wahrheitstabelle für das folgende Gatter:

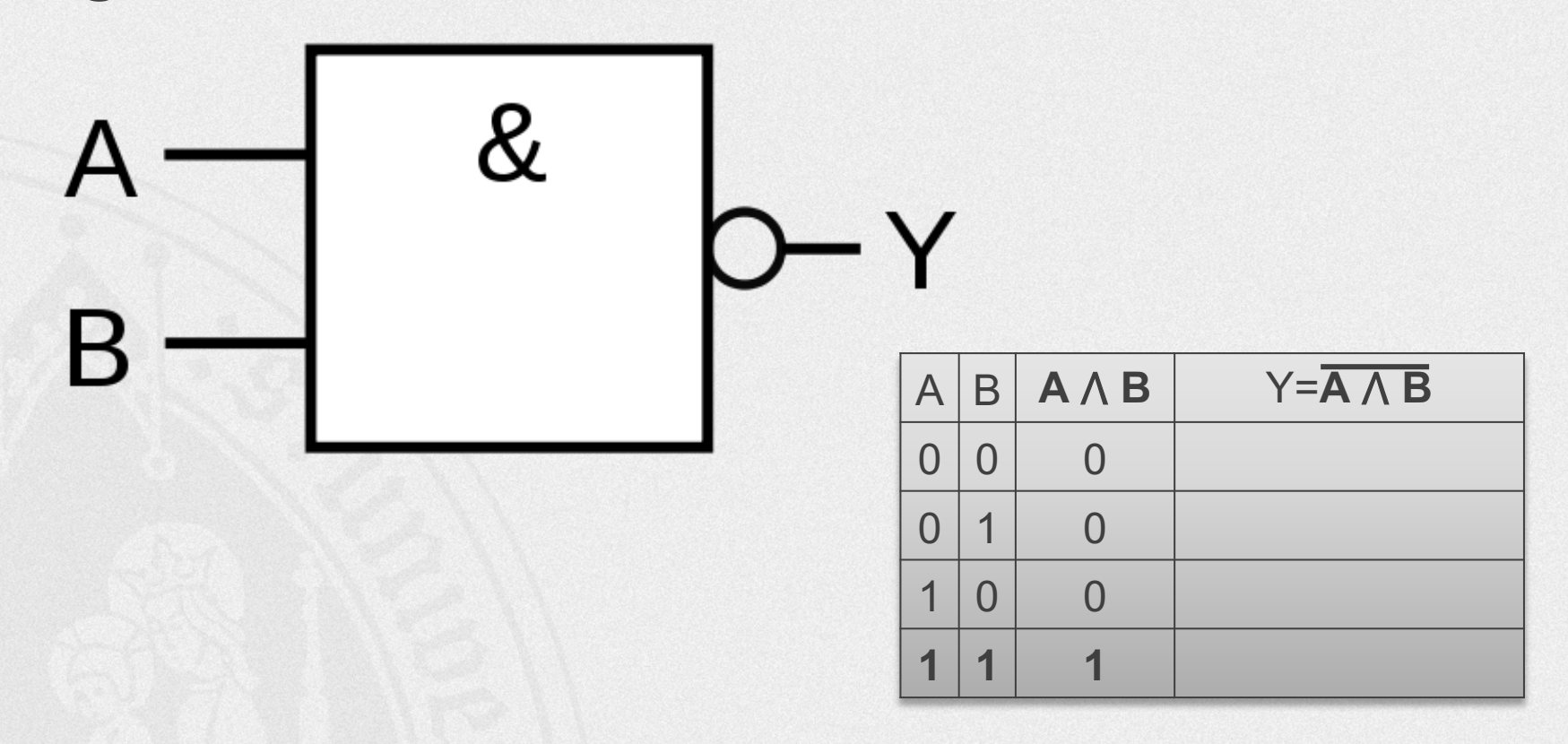

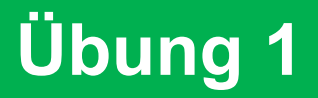

#### Bestimmen Sie die Wahrheitstabelle für das folgende Gatter:

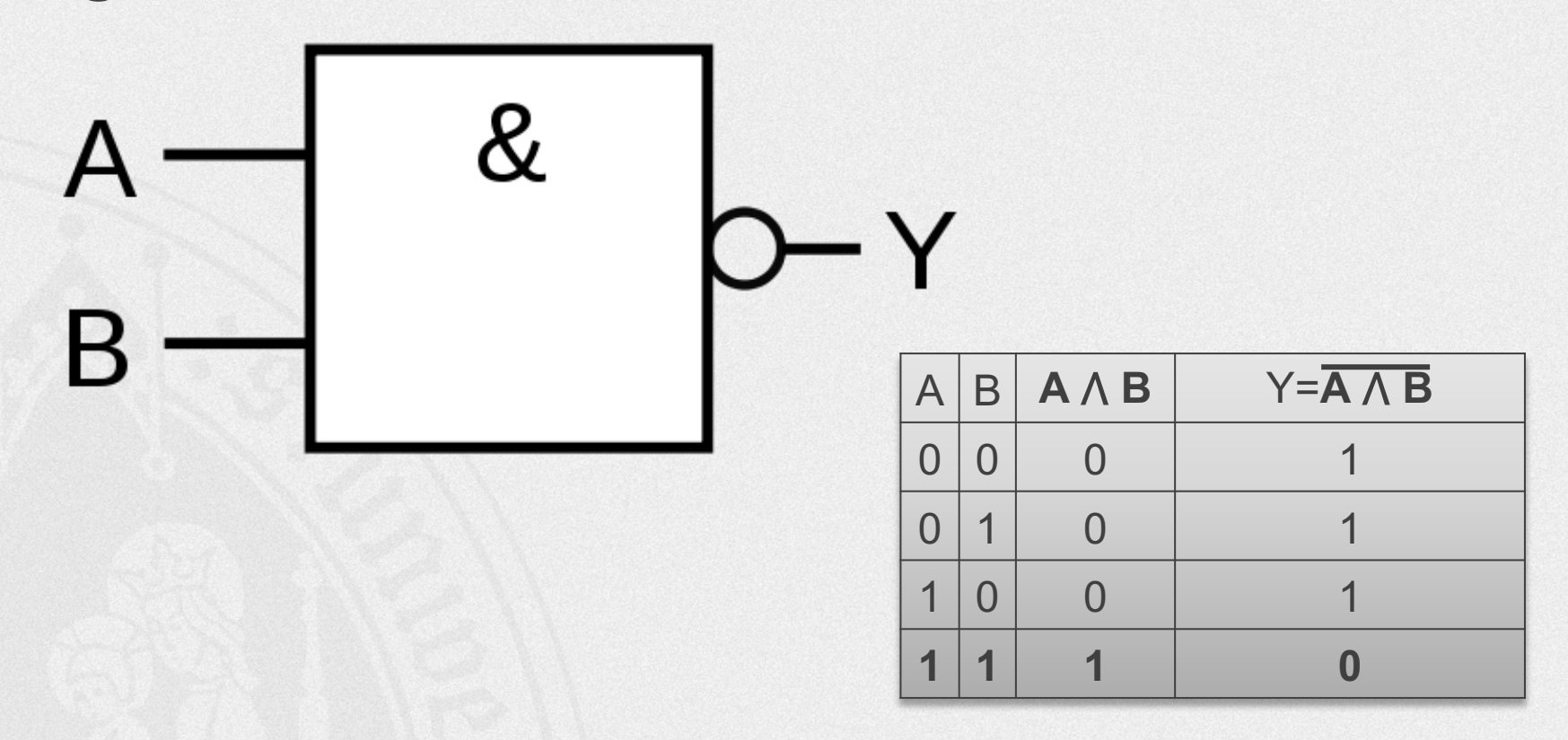

### **Gattertypen: NICHT UND / NAND Gatter**

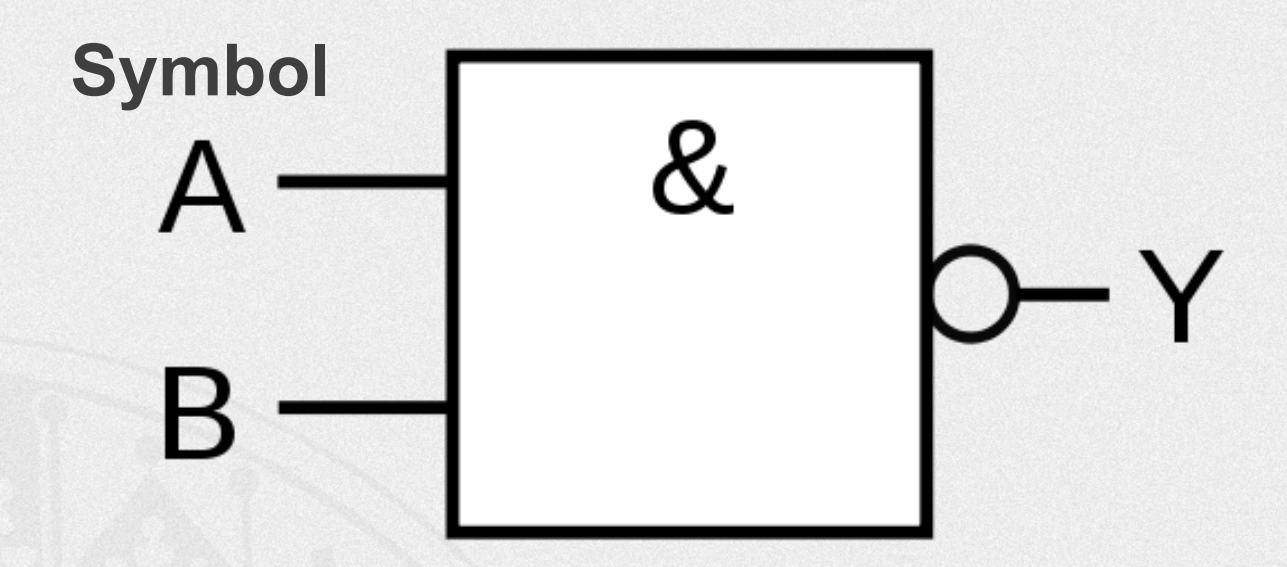

 $Y = A \wedge B$ oder  $Y = \neg(A \land B)$ 

#### **Funktion Wahrheitstabelle**

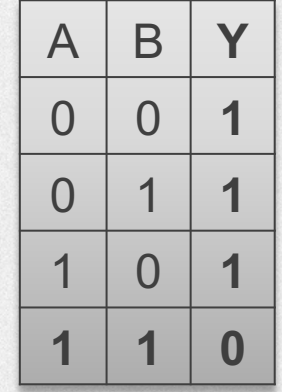

### **Gattertypen: NICHT ODER / NOR Gatter**

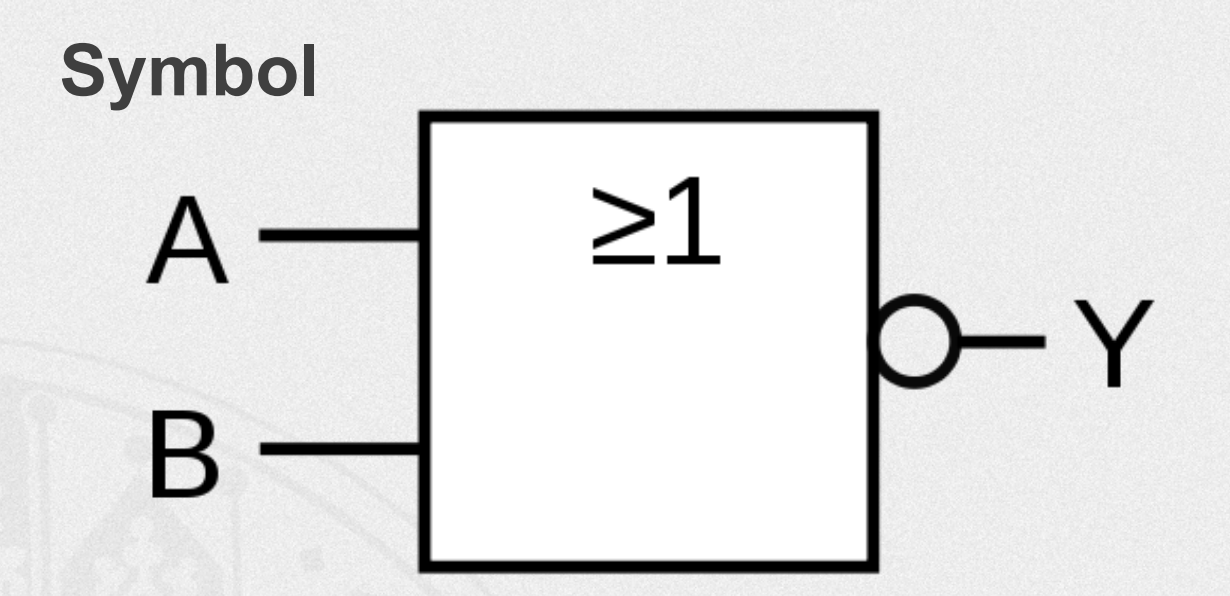

**Y = A** ⋁ **B** oder  $Y = \neg(A \vee B)$ 

#### **Funktion Wahrheitstabelle**

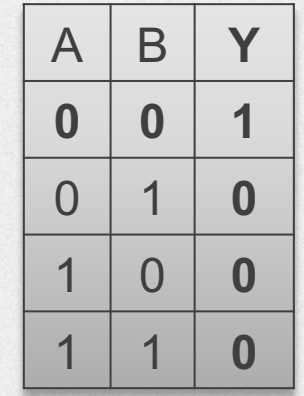

Bestimmen Sie die vollständigen Wahrheitstabellen für die folgenden Funktionsgleichungen:

- $\bullet$  Y = (A V B)  $\land$  ¬A
- $\bullet$  Y = (A  $\land$  B)  $\land$  ¬ (B V A)
- $\bullet$  Y = (A  $\land$  B) V (A  $\land$  C)
- $\cdot$  C = A  $\wedge$  B  $Y = C \wedge C$  (Eingänge des Gatters kurzgeschlossen)

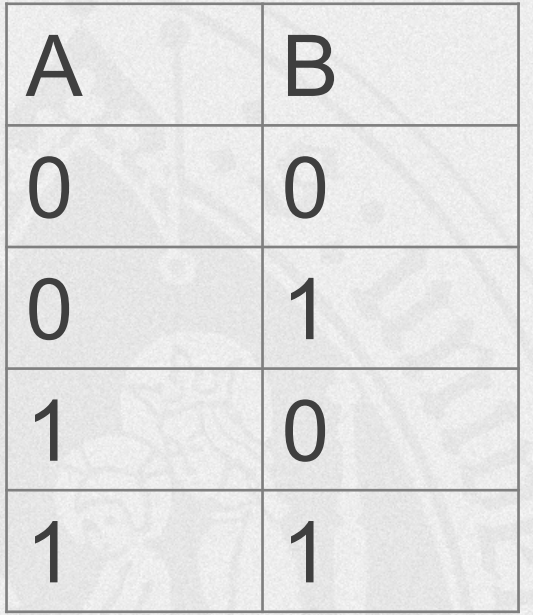

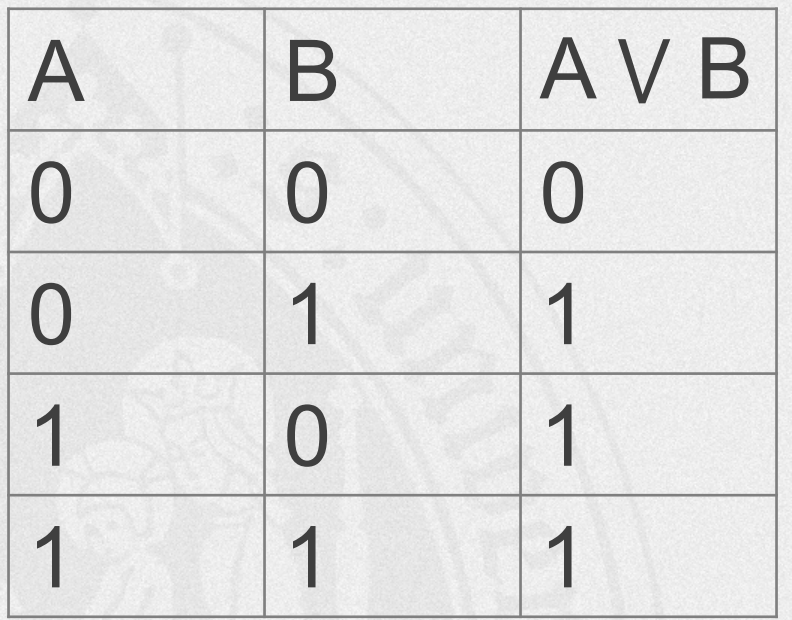

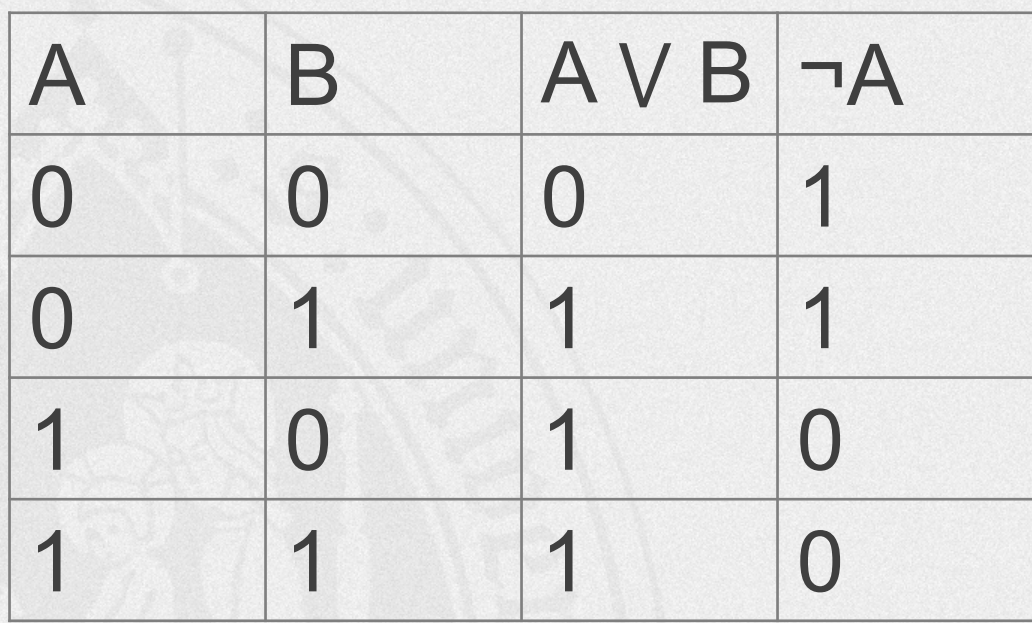

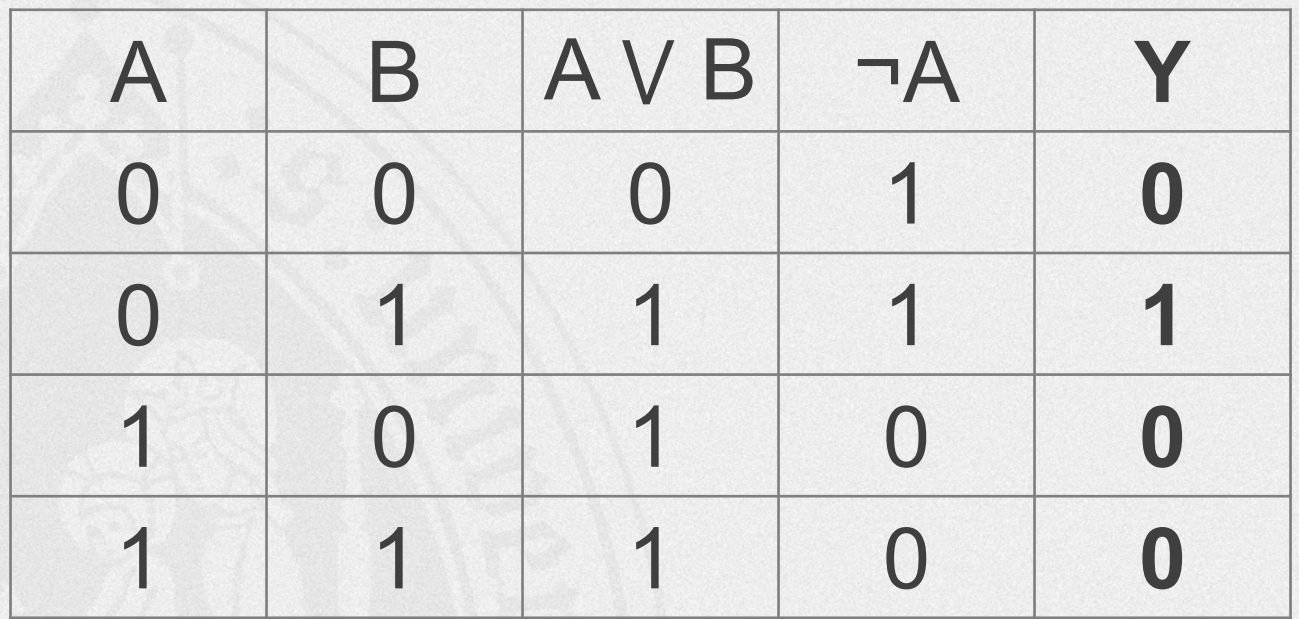

Bestimmen Sie die vollständigen Wahrheitstabellen für die folgende Funktionsgleichung:

 $Y = (A \land B) \land \neg (B \lor A)$ 

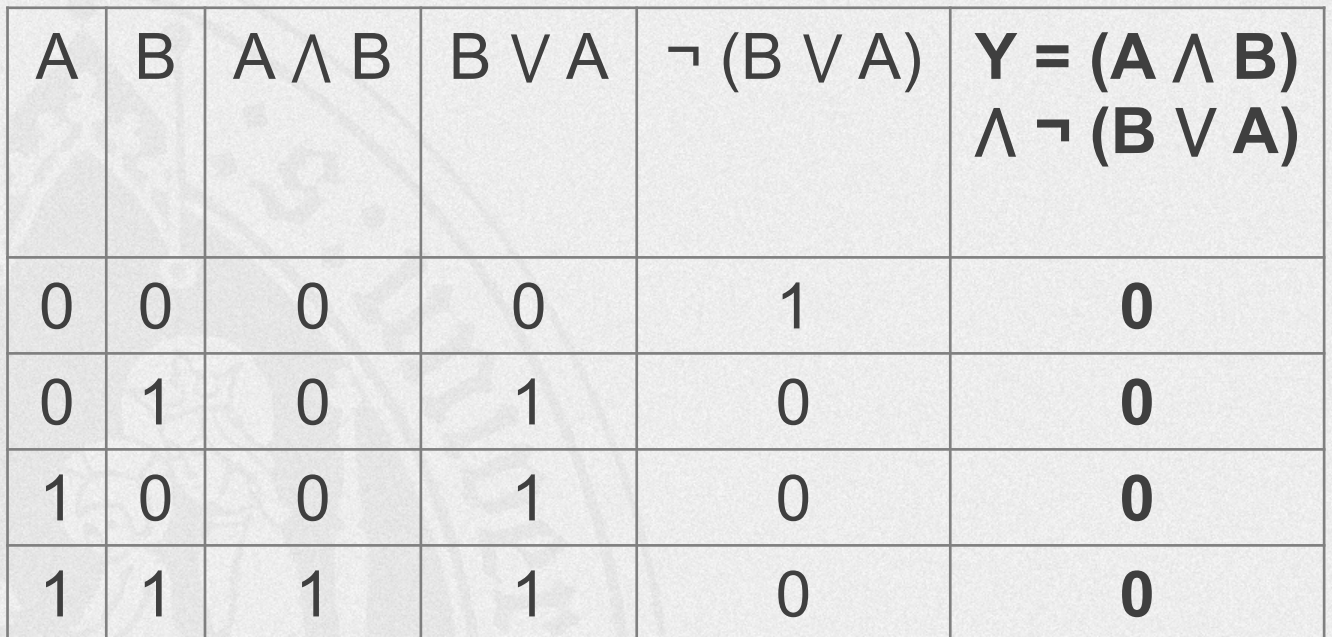

Bestimmen Sie die vollständigen Wahrheitstabellen für die folgende Funktionsgleichung:

 $Y = (A \land B)$  $A \wedge B$ AAC  $\mathsf{C}$  $\overline{A}$  $\overline{B}$  $V(A \wedge C)$  $\overline{0}$  $\overline{0}$  $\overline{0}$  $\overline{0}$  $\overline{0}$  $\bf{0}$  $\overline{0}$  $\overline{0}$  $\overline{1}$  $\overline{0}$  $\overline{0}$  $\bf{0}$  $\overline{1}$  $\overline{0}$  $\overline{0}$  $\overline{0}$  $\overline{0}$  $\bf{0}$  $1$  $\overline{1}$  $\overline{0}$  $\overline{0}$  $\overline{0}$  $\bf{0}$  $\overline{0}$  $\overline{1}$  $\overline{0}$  $\overline{0}$  $\bf{0}$  $\overline{0}$  $1$  $\overline{0}$  $\overline{1}$  $\overline{0}$  $\mathbf 1$  $\mathbf{1}$  $\overline{1}$  $\mathbf{1}$  $\overline{1}$  $\overline{0}$  $\overline{1}$  $\overline{0}$  $\overline{1}$  $\overline{1}$  $\overline{1}$  $\overline{1}$  $\overline{1}$  $1$ 

 $Y = (A \land B) \lor (A \land C)$ 

Bestimmen Sie die vollständigen Wahrheitstabellen für die folgende Funktionsgleichung:

 $C = A \wedge B$  $Y = C \wedge C$  (Eingänge des Gatters kurzgeschlossen)

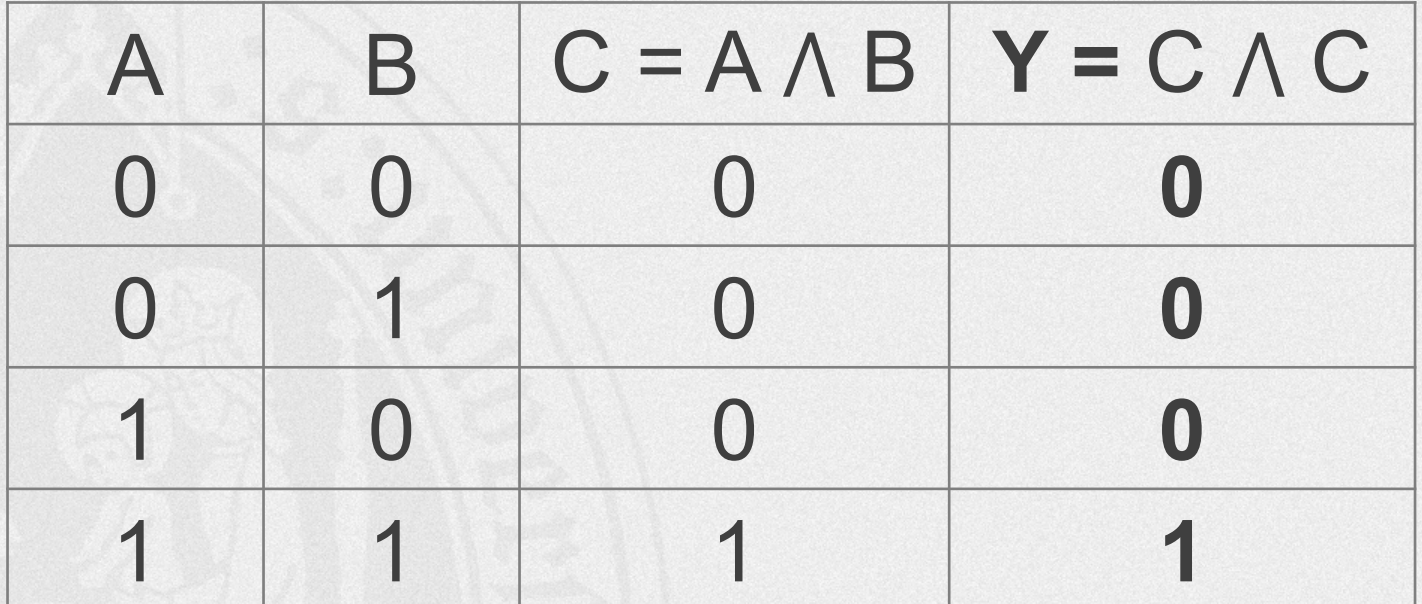

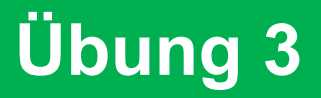

#### Bestimmen Sie die Wahrheitstabelle für die folgende Schaltung:

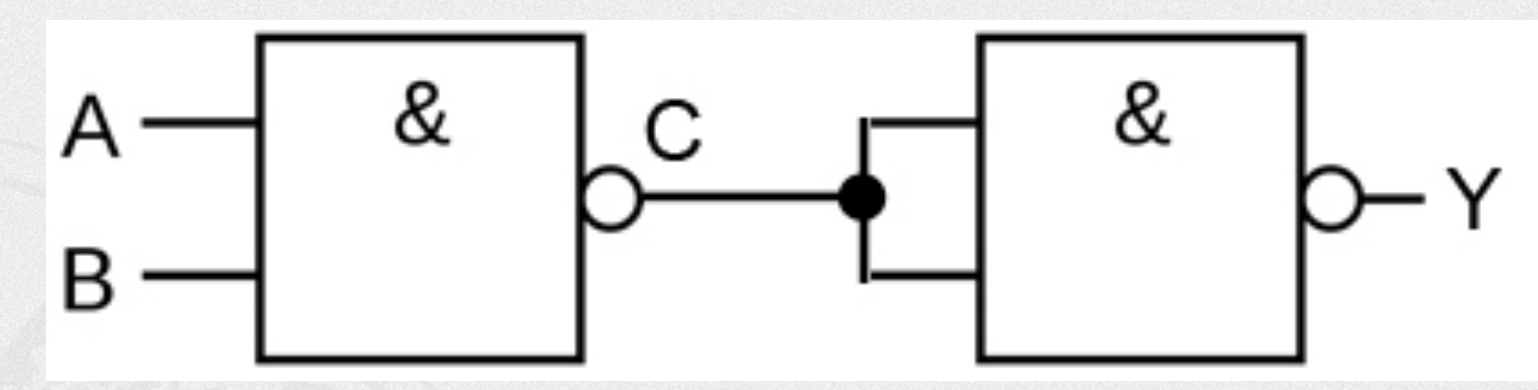

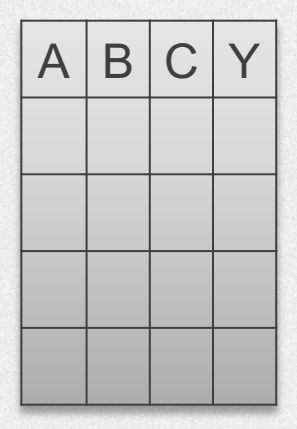

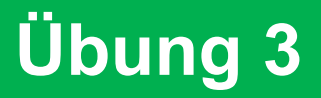

#### Bestimmen Sie die Wahrheitstabelle für die folgende Schaltung:

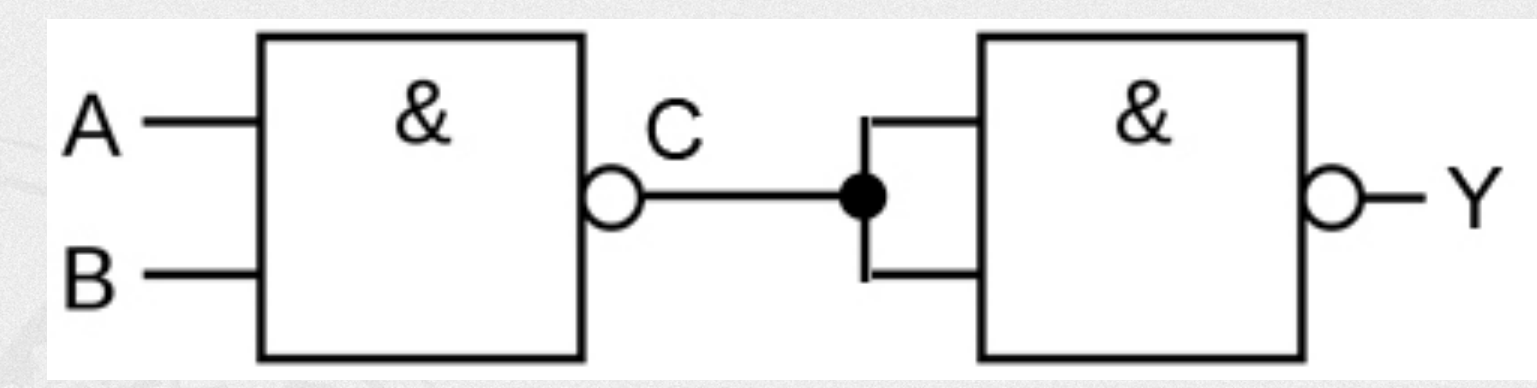

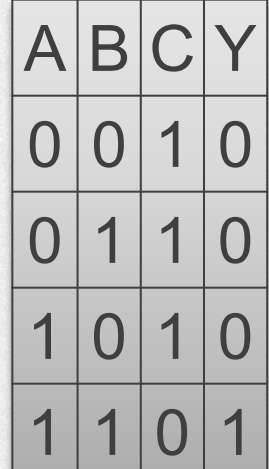

### **[Bildnachweise](https://commons.wikimedia.org/w/index.php?curid=3429594)**

- [http://www.reactiongifs.com](https://commons.wikimedia.org/wiki/File:Hauptverwaltung_1%261_Versatel_.jpg)
- § John von Neumann: Von LANL http://www.lanl.gov/history/atomicbomb/image umannL.GIF (Archivkopie), Attribution, https://commons.wikimedia.org/w/index.php? =3429594
- https://commons.wikimedia.org/wiki/File:Hauptitus:// waltung 1%261 Versatel .jpg